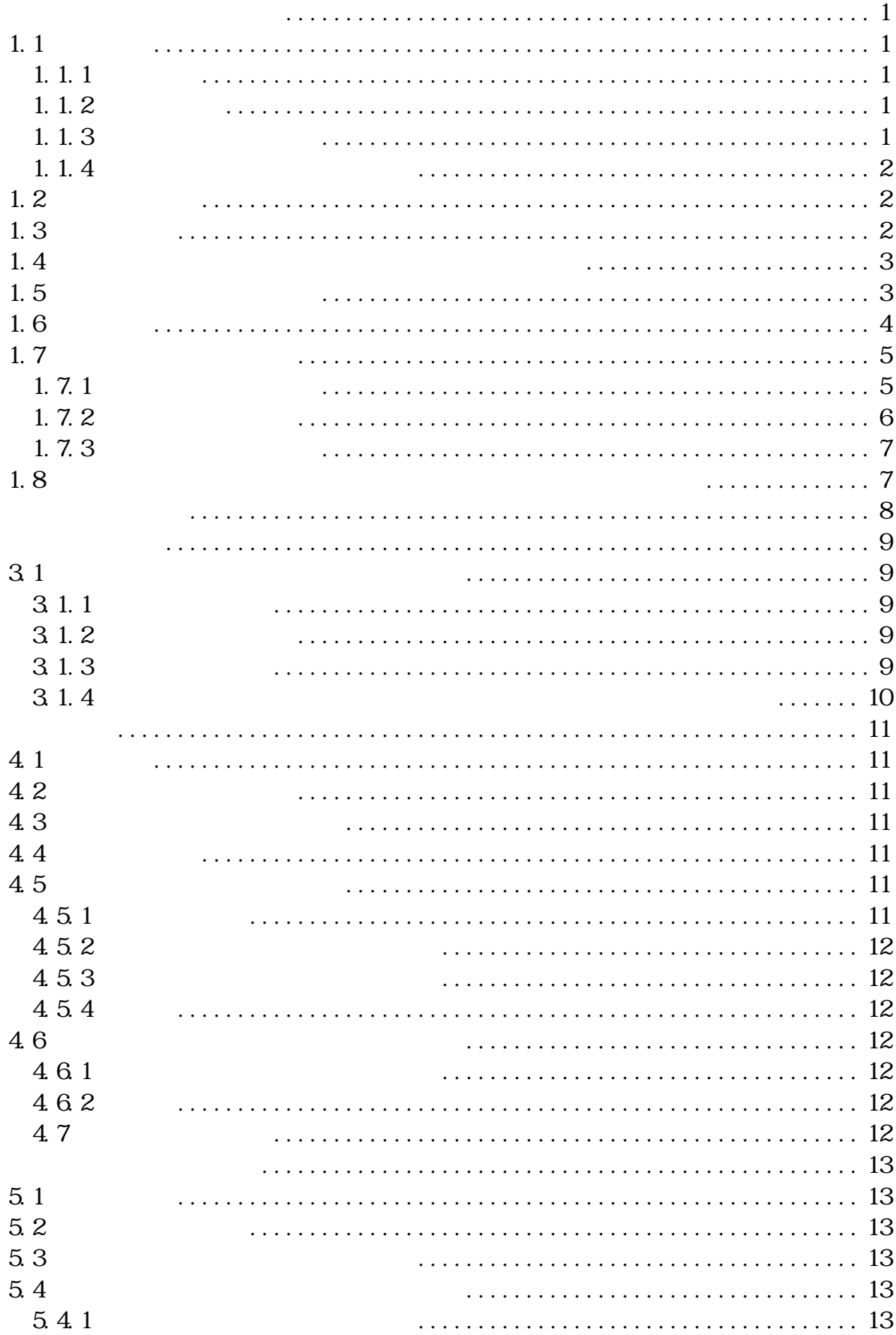

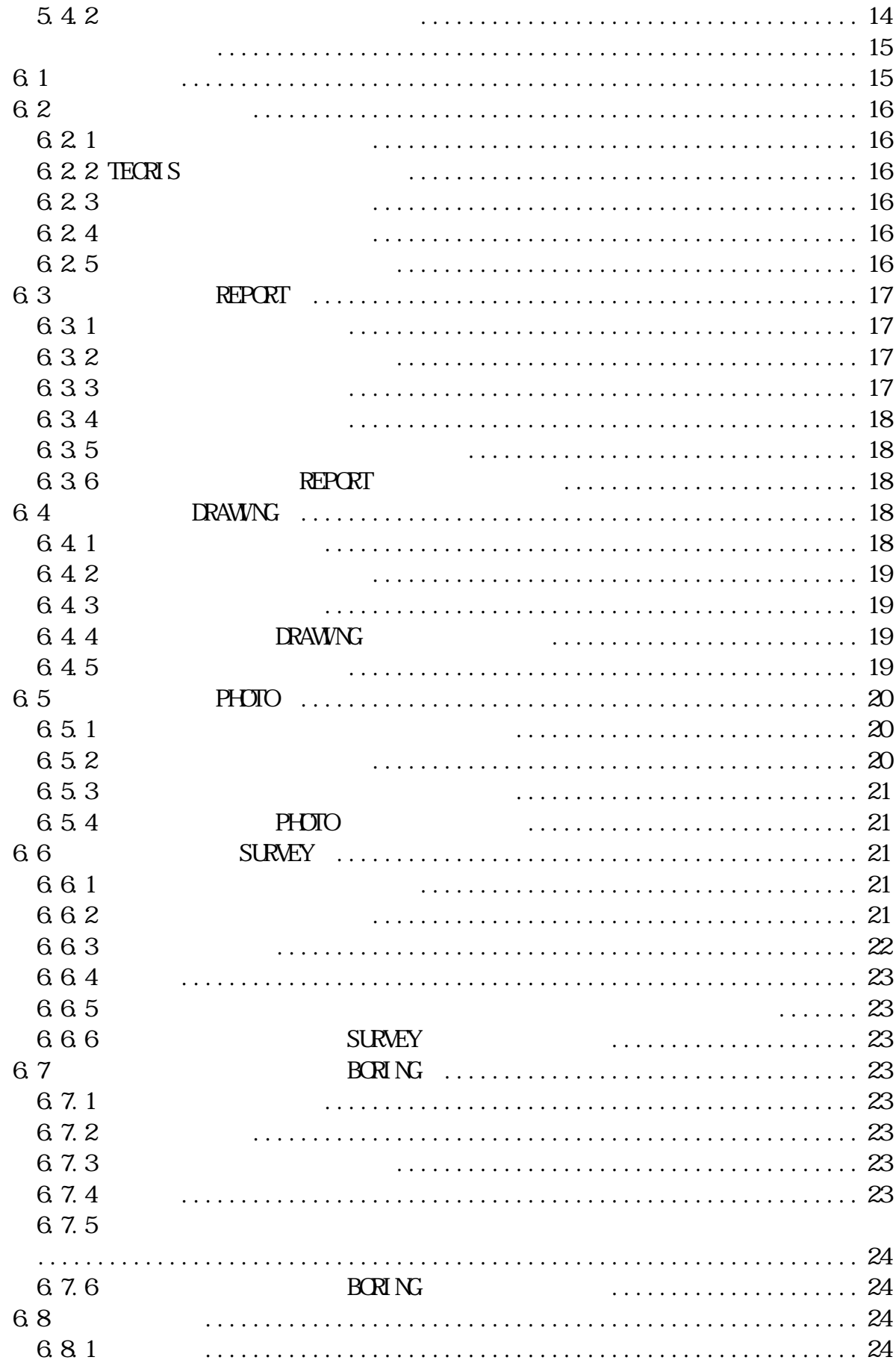

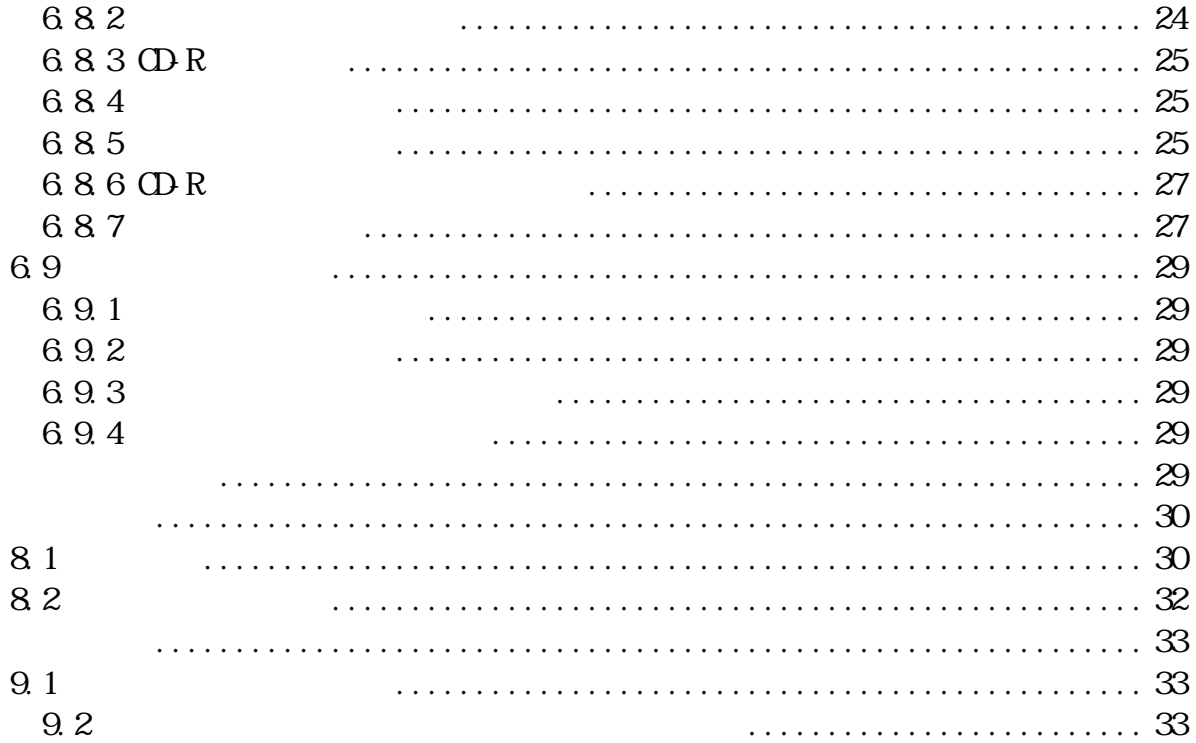

<span id="page-4-0"></span> $1.1$ 1. 1.  $1$ 1.  $1.2$ 19 2 19 4 1  $19$ 度から>、千葉県 CALS/EC アクションプログラム<平成 20 年 3 月策定>及び国 1.  $1.3$ 本ガイドラインは、国の基準等の内、国土交通省大臣官房技術調査課「電子納  $\overline{()}$  17 8  $($  $\frac{1}{2}$  $\overline{a}$ 国土交通省 県 国土交通省  $\overline{a}$ 【土木工事編】  $\mathbb{R}^n$  and  $\mathbb{R}^n$  and  $\mathbb{R}^n$  and  $\mathbb{R}^n$  and  $\mathbb{R}^n$  $\begin{tabular}{ll} \multicolumn{2}{l} {\textbf{CAD}} \\ \multicolumn{2}{l}{} & \multicolumn{2}{l}{} \\ \multicolumn{2}{l}{} & \multicolumn{2}{l}{} \\ \multicolumn{2}{l}{} & \multicolumn{2}{l}{} \\ \multicolumn{2}{l}{} & \multicolumn{2}{l}{} \\ \multicolumn{2}{l}{} & \multicolumn{2}{l}{} \\ \multicolumn{2}{l}{} & \multicolumn{2}{l}{} \\ \multicolumn{2}{l}{} & \multicolumn{2}{l}{} \\ \multicolumn{2}{l}{} & \multicolumn{2}{l}{} \\ \multicolumn{2}{l}{} & \multicolumn{2}{l}$ 全面的に引用

 $1-1$ 

Ţ

<span id="page-5-0"></span>1. 1. 4

 $1.2$ 

 $20$ 

 $\mathcal{L}(\mathcal{L})$ 

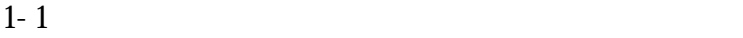

### $1-1$

本ガイドラインは、千葉県県土整備部に係る全事業、全ての委託業務を対象と

#### $1-1$

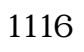

 $1.3$ 

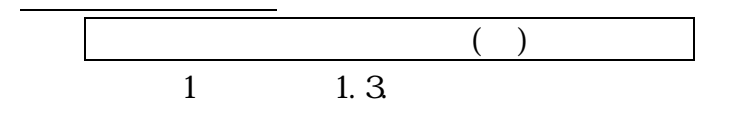

<span id="page-6-0"></span>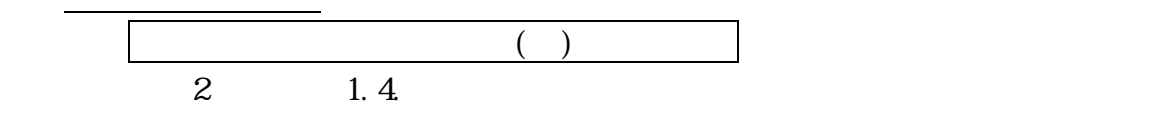

 $1.5$ 

 $1 - 2$ 

 $\Box$ -R  $\Box$ 

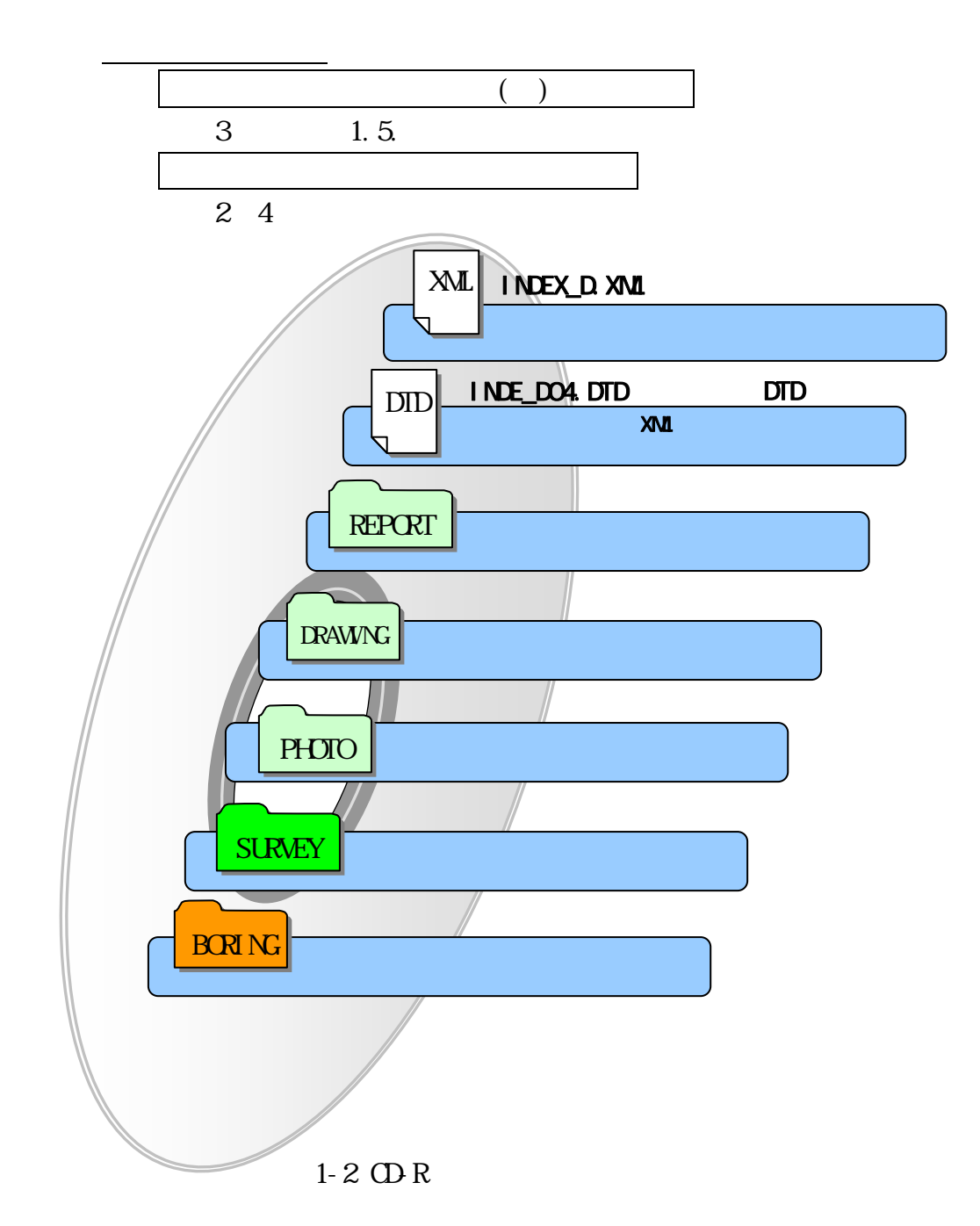

<span id="page-7-0"></span>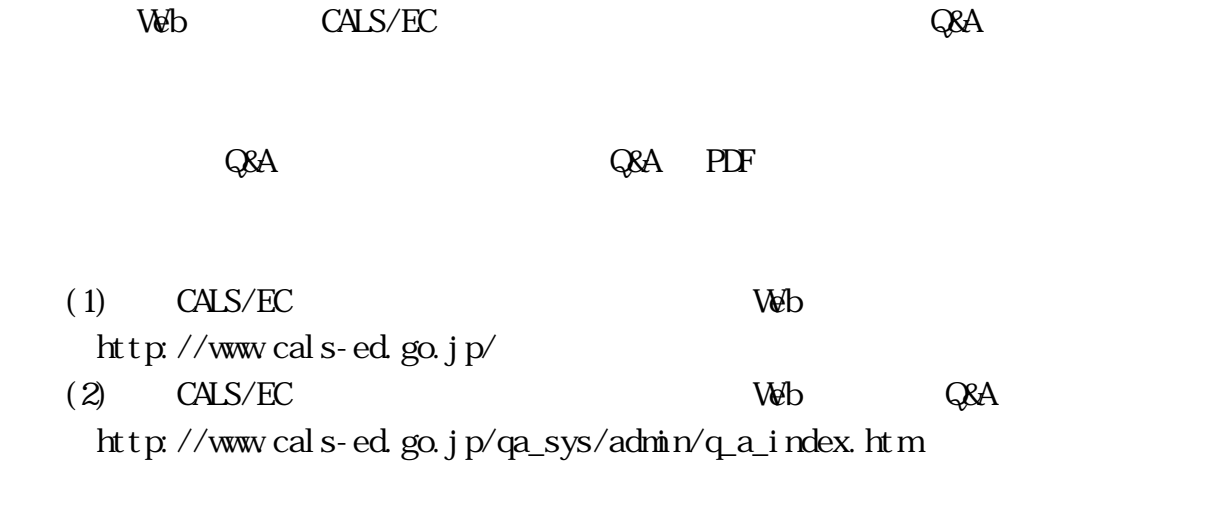

 $Q$ &A

## $(3)$

http://www.cals-ed.go.jp/index\_helpdesk.htm  $(4)$ 

http://www.pref.chiba.lg.jp/syozoku/i\_gikan/index.html

 http://www.pref.chiba.lg.jp/syozoku/i\_eizen/index.html  $(5)$ 

http://www.cctc.or.jp/

<span id="page-8-0"></span> $1.7$  $1.7.1$ 

# $1 - 1$   $1 - 2$

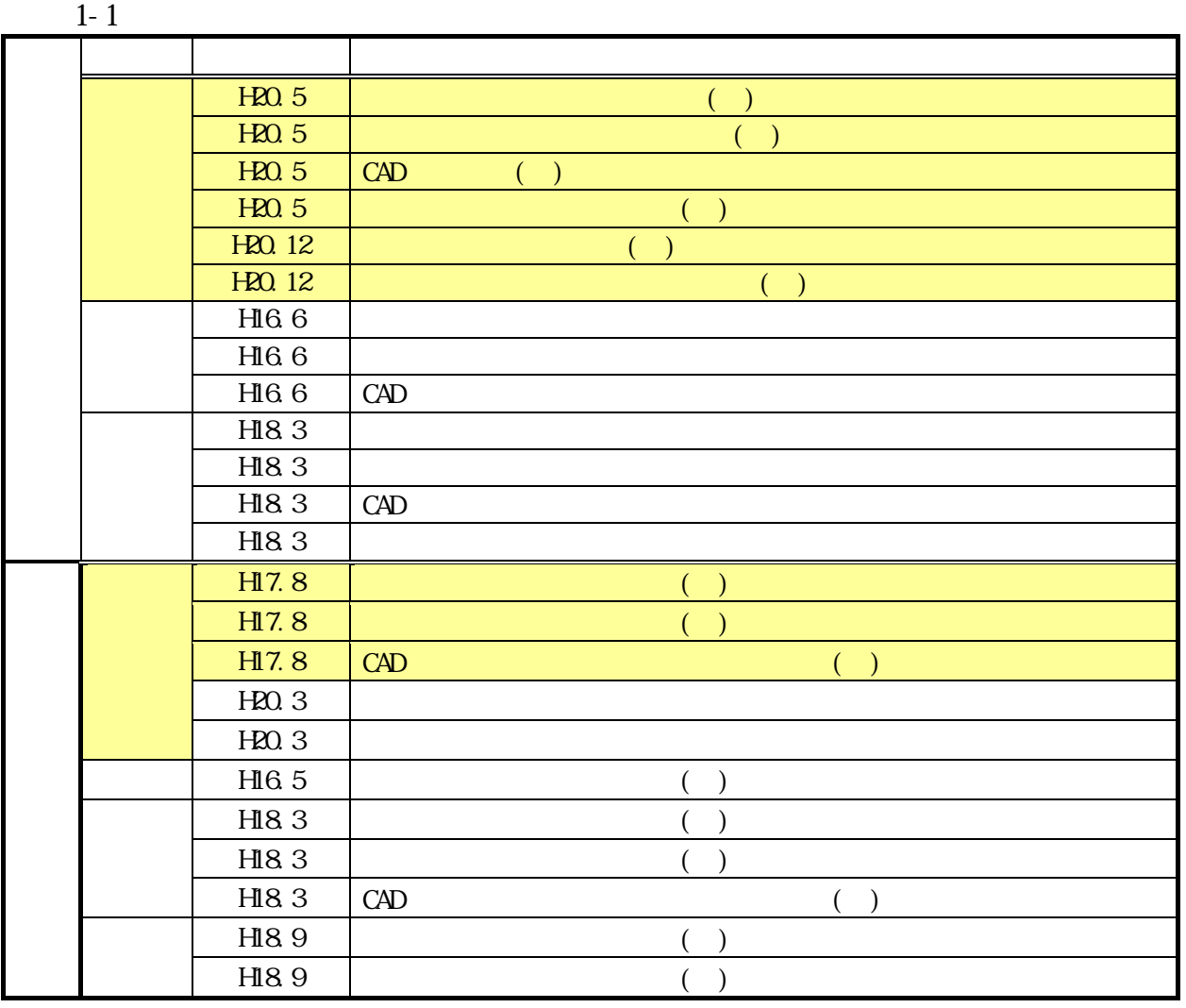

 $\mathbf{W}\mathbf{b}$  ${\hbox{htt}}\,p$  //www.cals-ed.go.jp/index\_denshi.htm

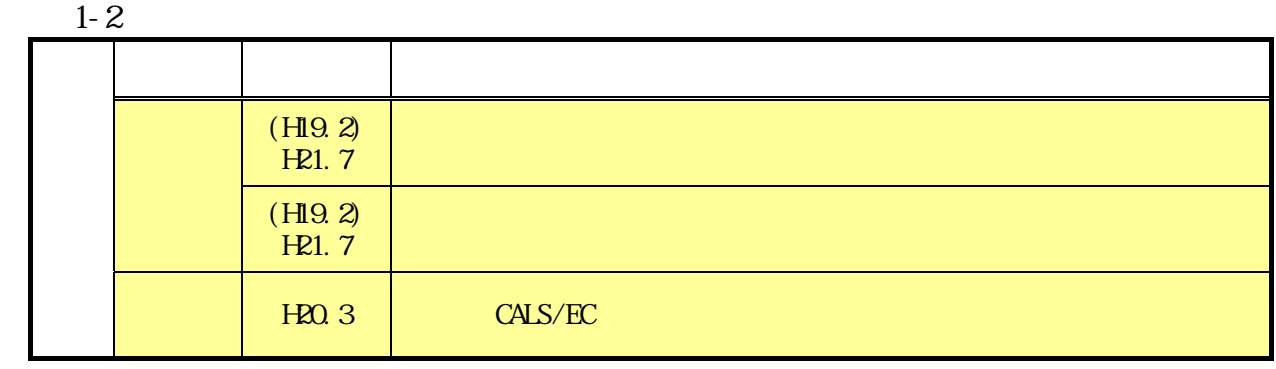

<span id="page-9-0"></span> $1.7.2$ 

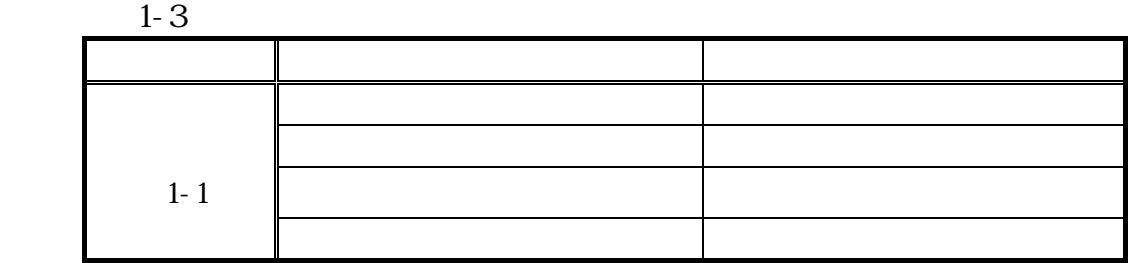

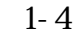

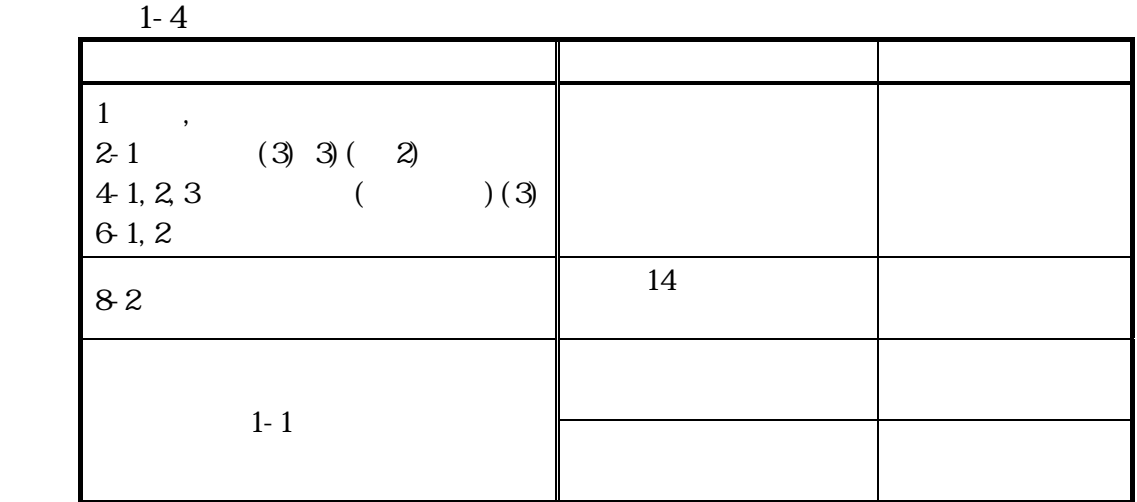

 $1-5$ 

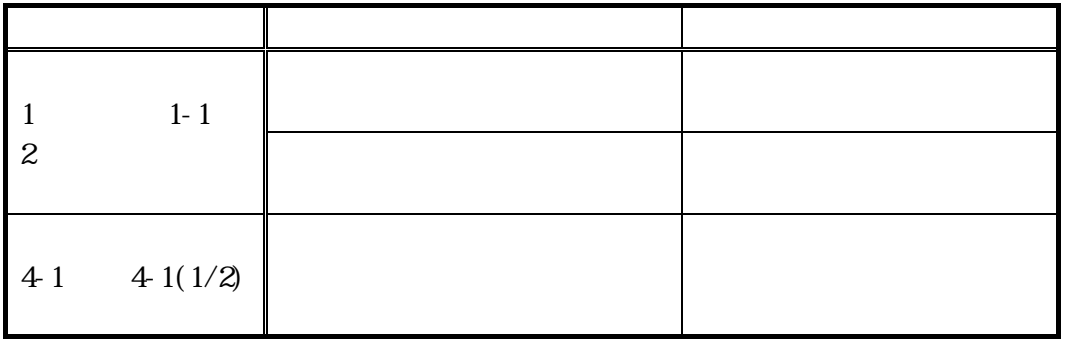

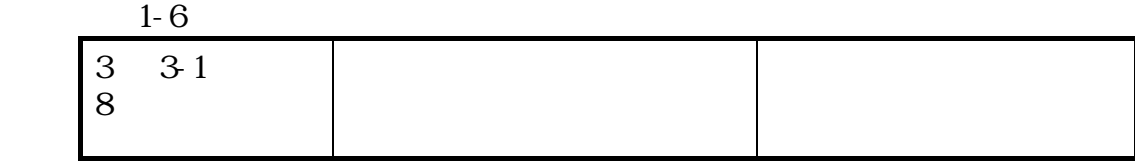

 $1.7.3$ 

<span id="page-10-0"></span> $1-1$ 

 $1-1$ 

 $1.8$ 

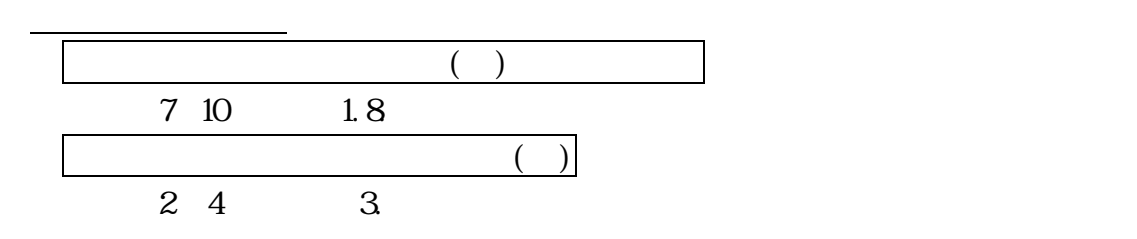

<span id="page-11-0"></span>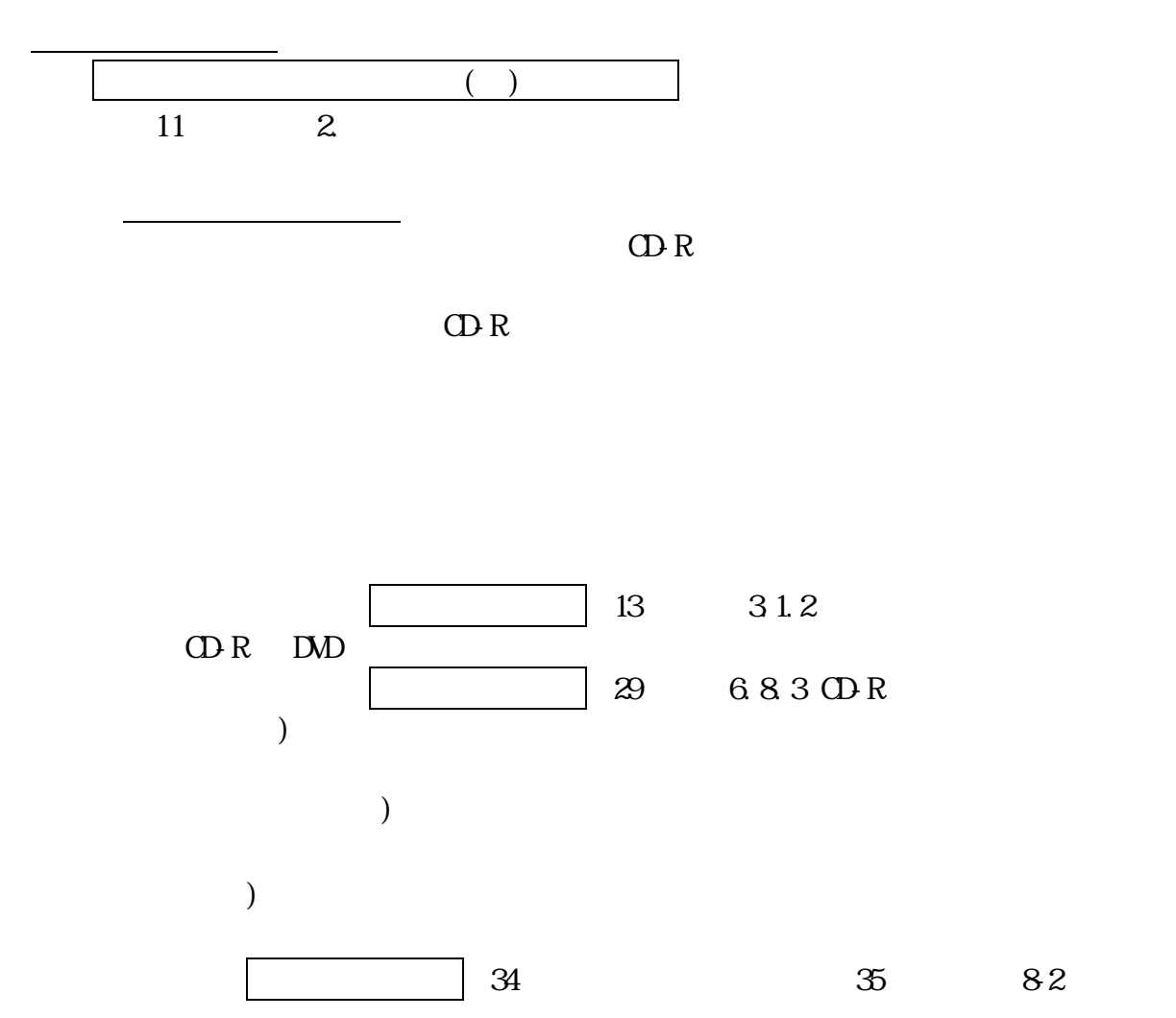

<span id="page-12-0"></span> $3.1$ 

 $3.1.1$ 

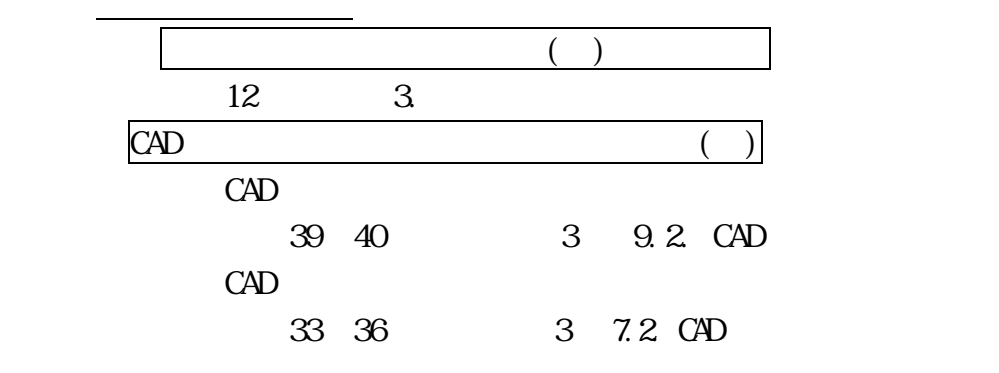

3 1.2

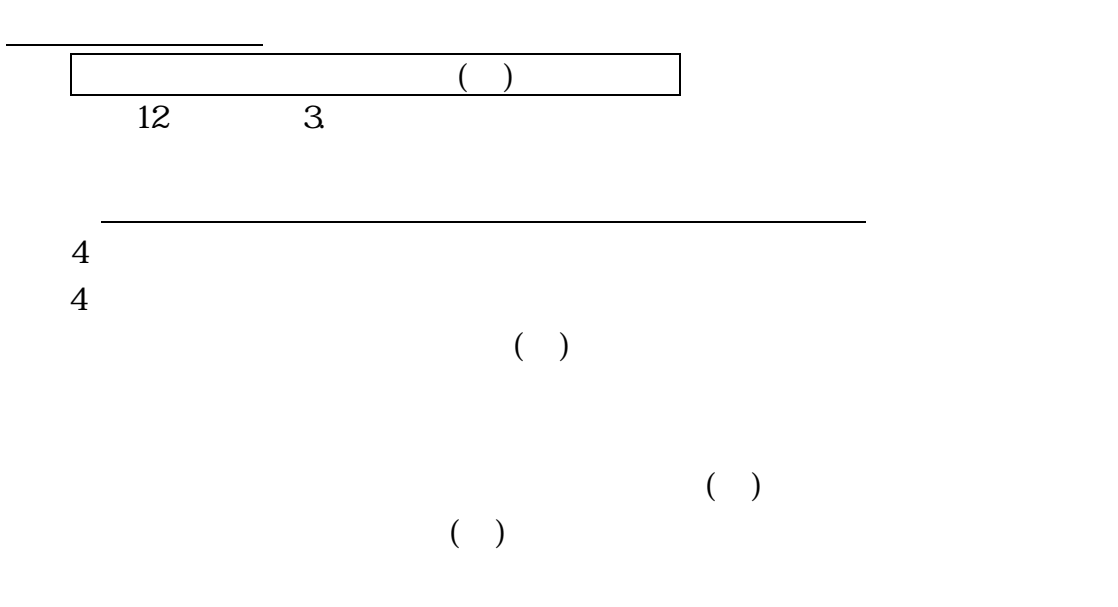

 $3.1.3$ 

 $(1)(2)$ 

 $(1)$  $(2)$ 

<span id="page-13-0"></span> $CAD$   $S\mathcal{X}F(P21)$ 

 $CAD$ 

 $CAD$ 

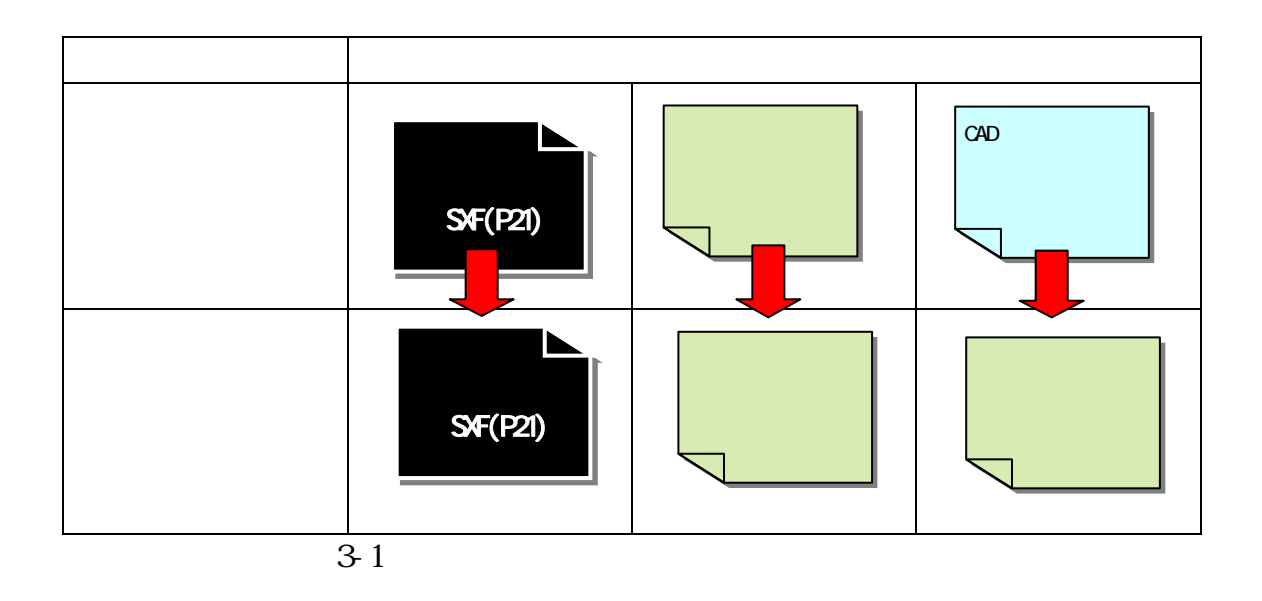

<span id="page-14-0"></span>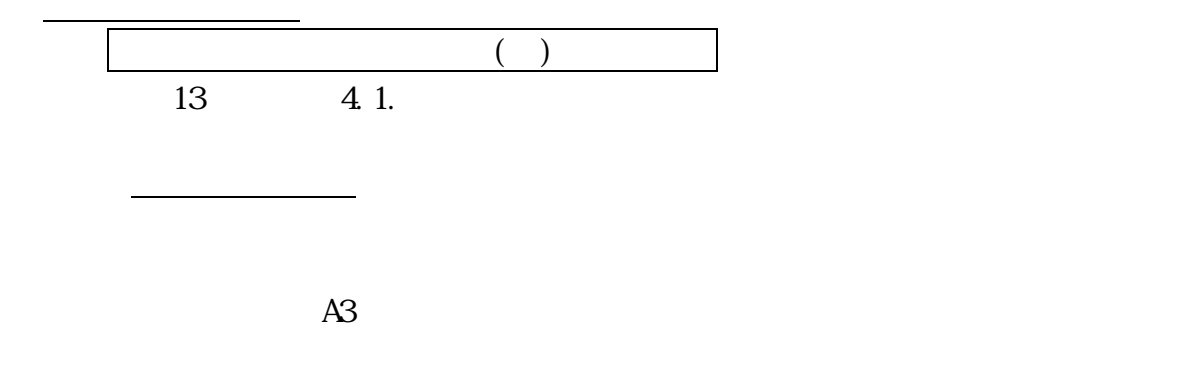

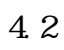

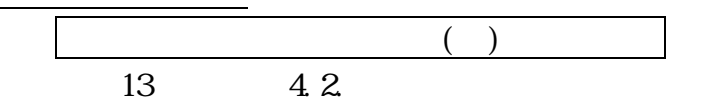

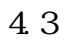

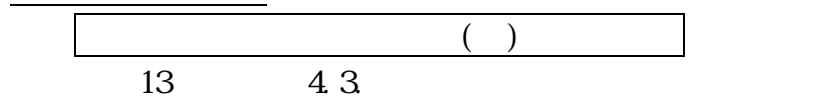

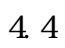

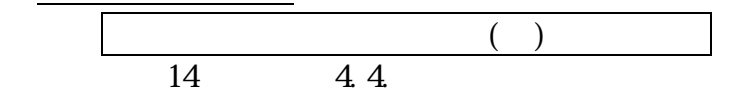

 4.5 測量委託業務での協議事項 4.5.1

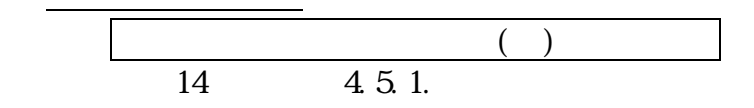

<span id="page-15-0"></span> $4.5.2$ 

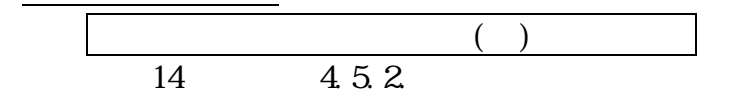

4.5.3

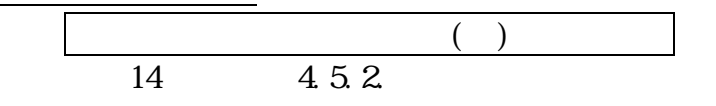

 $4.5.4$ 

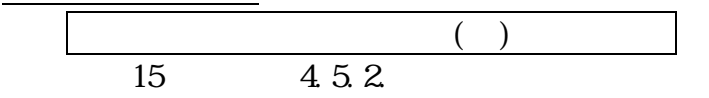

## 4.6 地質・土質調査委託業務での協議事項

 $461$ 

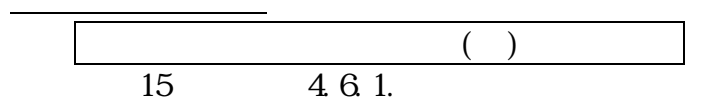

 $4\;6\;2$ 

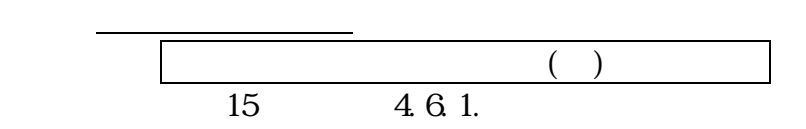

4.7

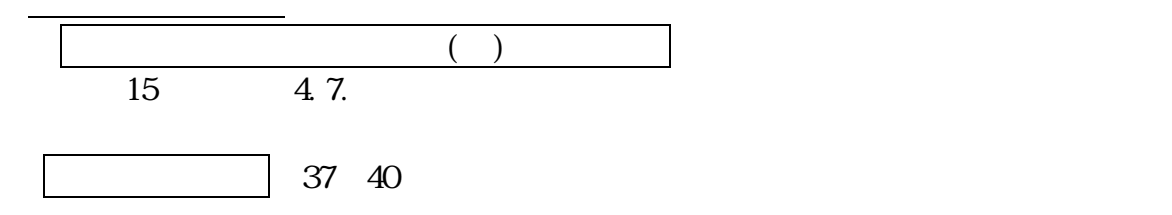

<span id="page-16-0"></span>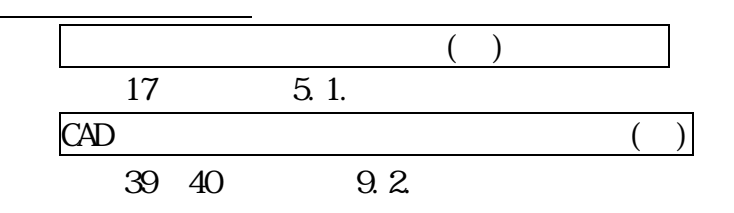

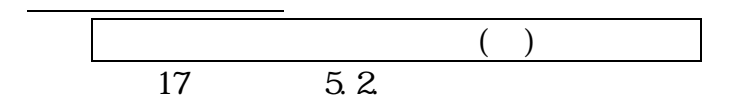

5.3

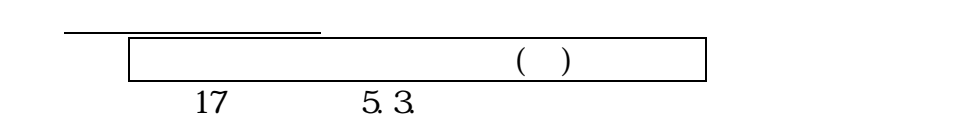

## $5.4$  $5.4.1$

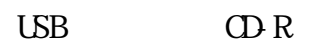

 $(1)$ 

<span id="page-17-0"></span>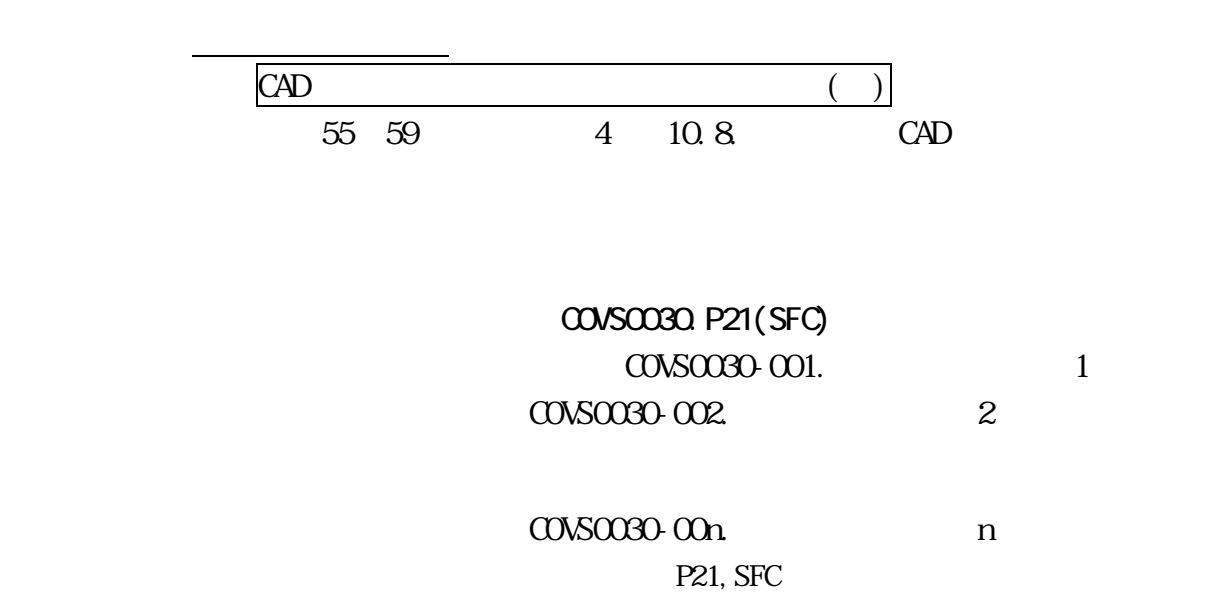

<span id="page-18-0"></span>6.1 8-1

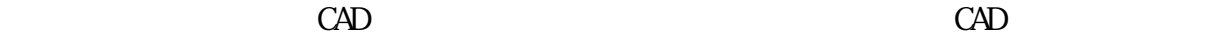

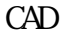

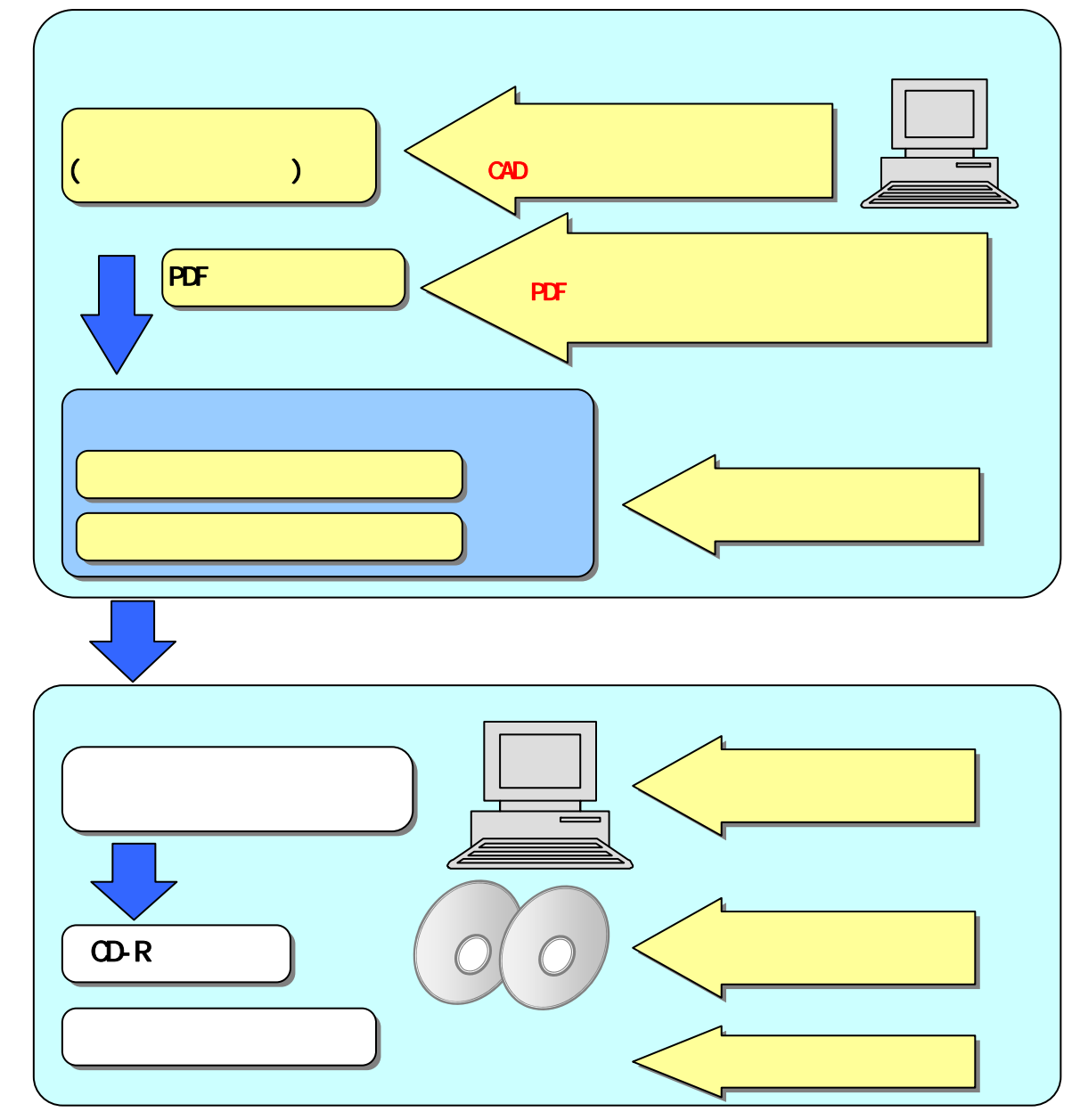

 $6-1$ 

<span id="page-19-0"></span>6.2.1

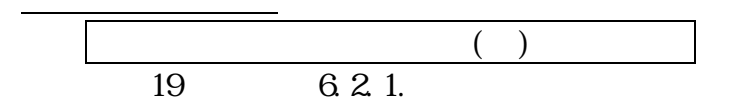

6.2.2 TECRIS

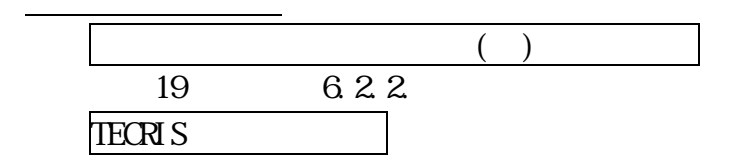

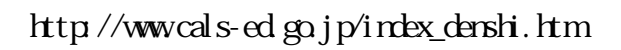

6.23

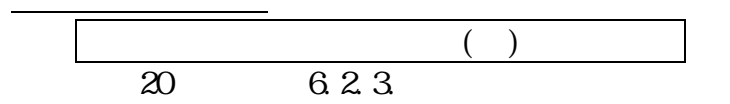

 $6.2.4$ 

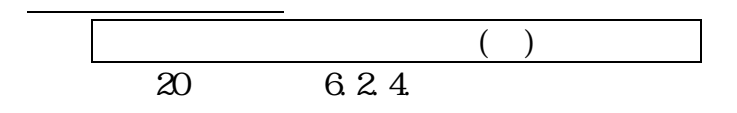

6.2.5

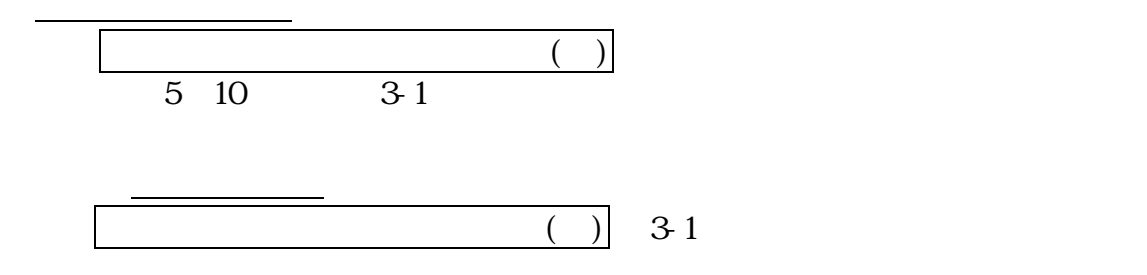

<span id="page-20-0"></span>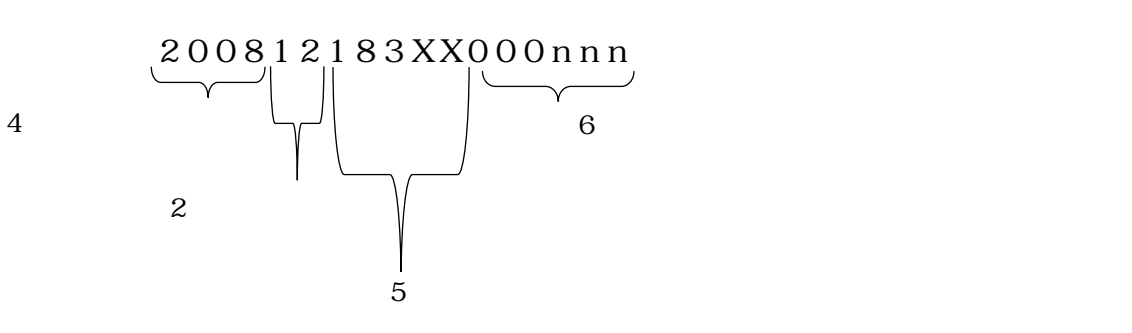

6.3 REPORT 6.3.1

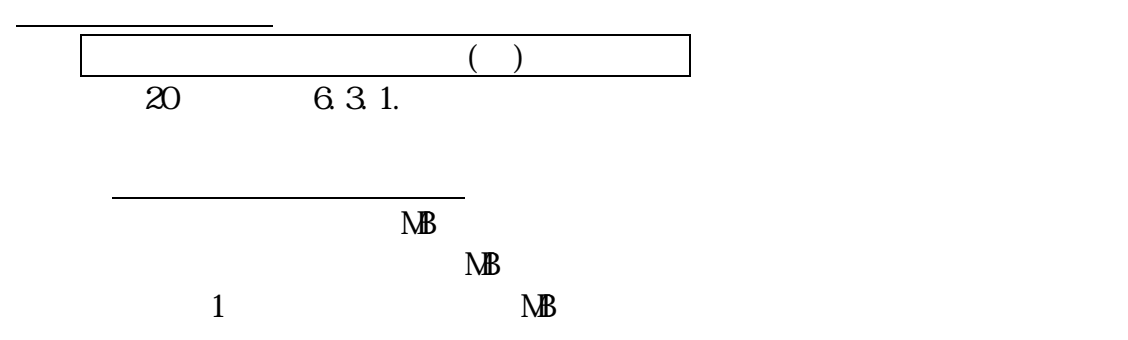

6.3.2

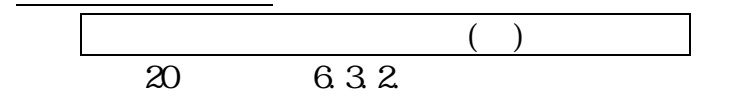

6.33

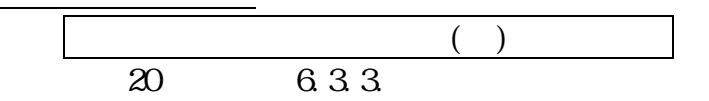

<span id="page-21-0"></span>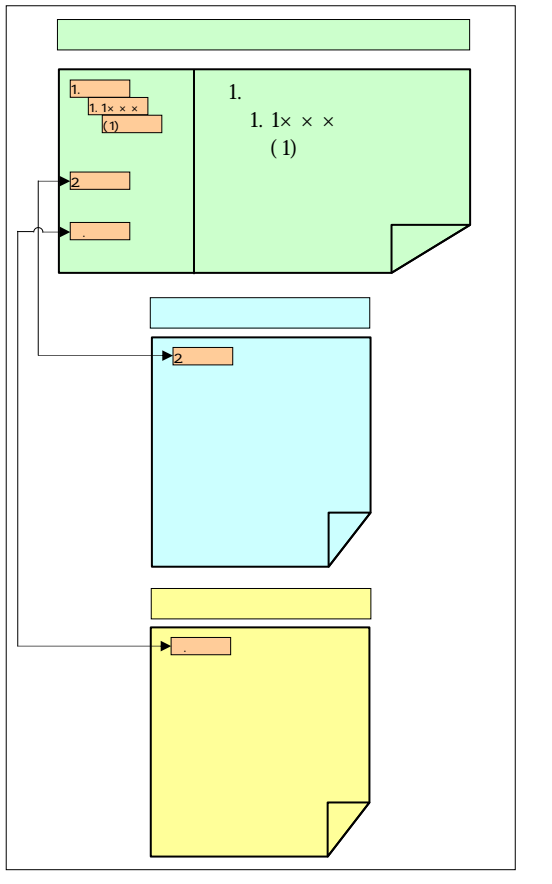

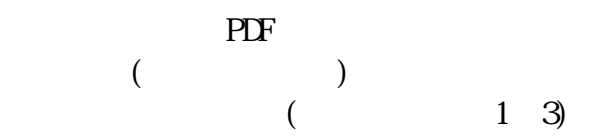

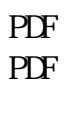

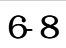

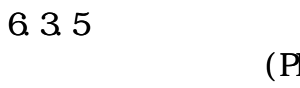

$$
(PDF \qquad )
$$

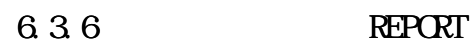

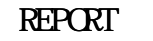

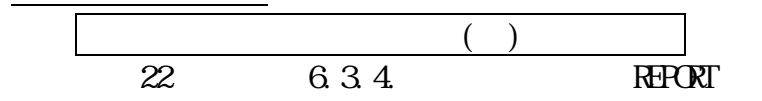

### 6.4 DRAWING 6.4.1

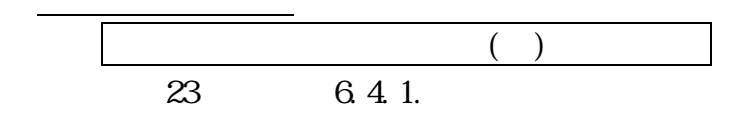

<span id="page-22-0"></span>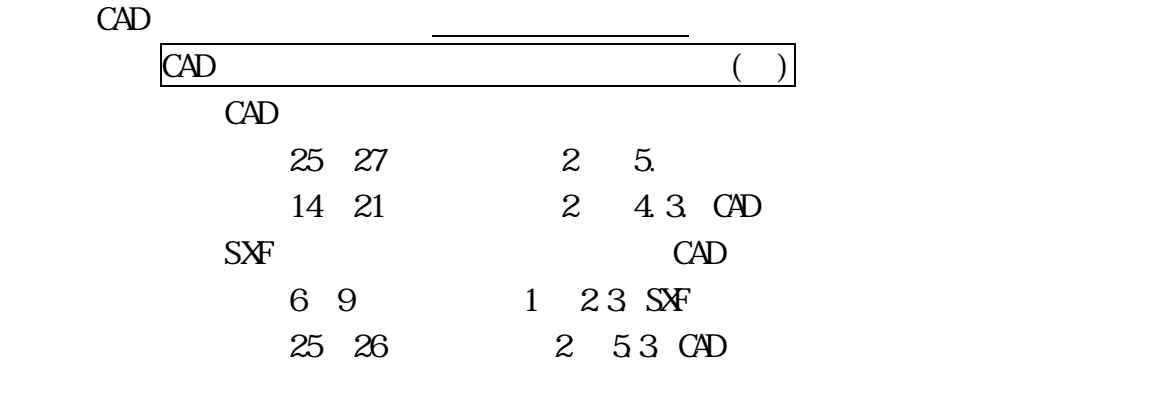

 $S\!X\!F$ 

# 6.4.2

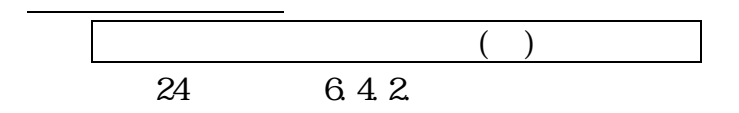

# 6.4.3

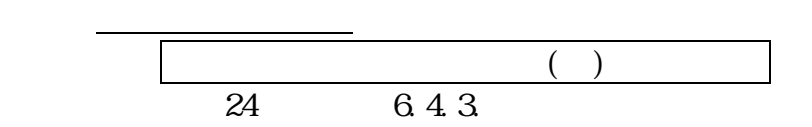

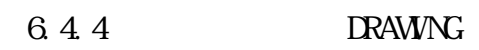

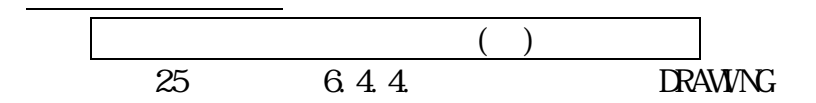

# $6.4.5$

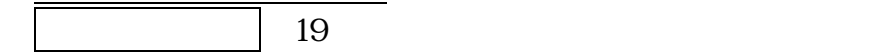

<span id="page-23-0"></span>6.5 PHOTO

6.5.1

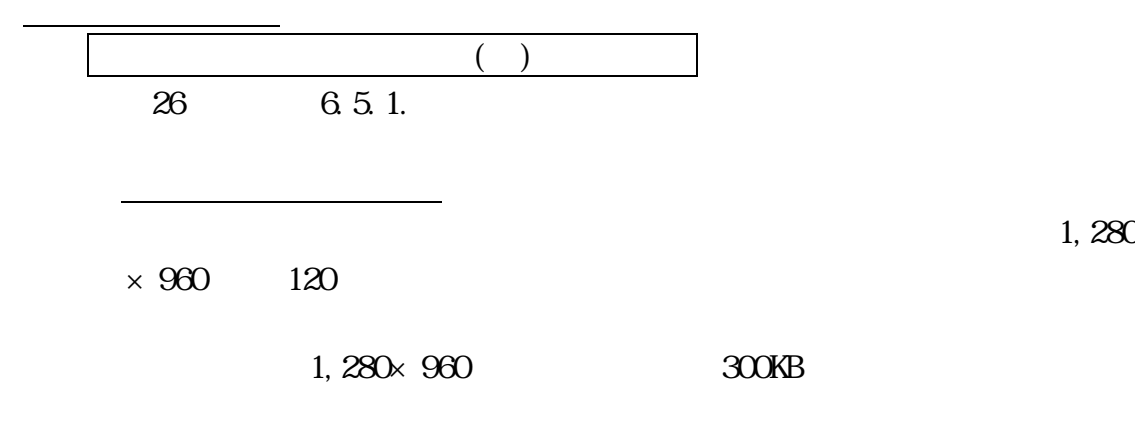

 $\mathbf 1$ 

 $6.5.2\,$ 

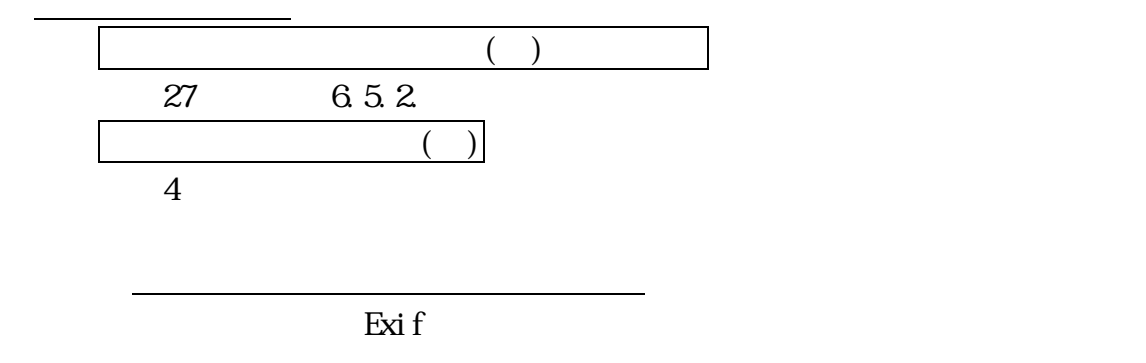

 $1900 \qquad 1 \qquad 1$  $\exists x$ i f

<span id="page-24-0"></span>6.5.3

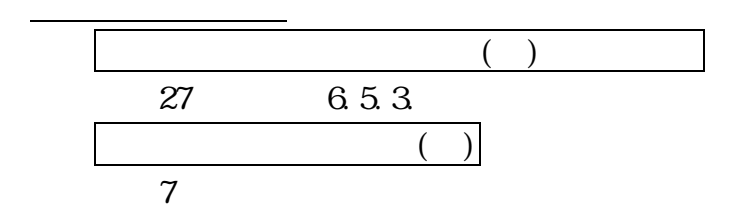

6.5.4 PHOTO

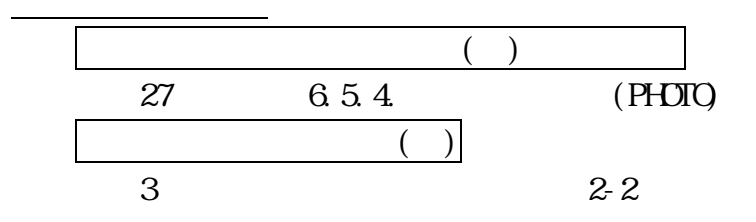

6.6 SURVEY

6.6.1  $\,$ 

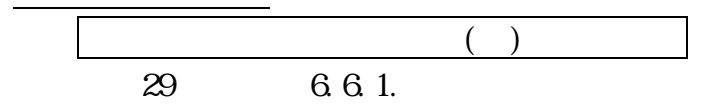

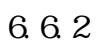

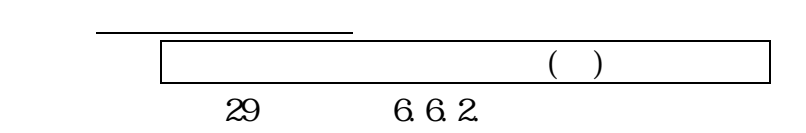

```
6.6.3
```
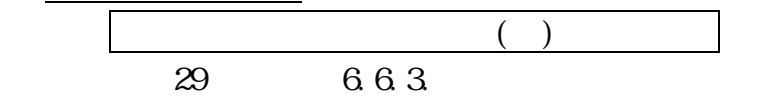

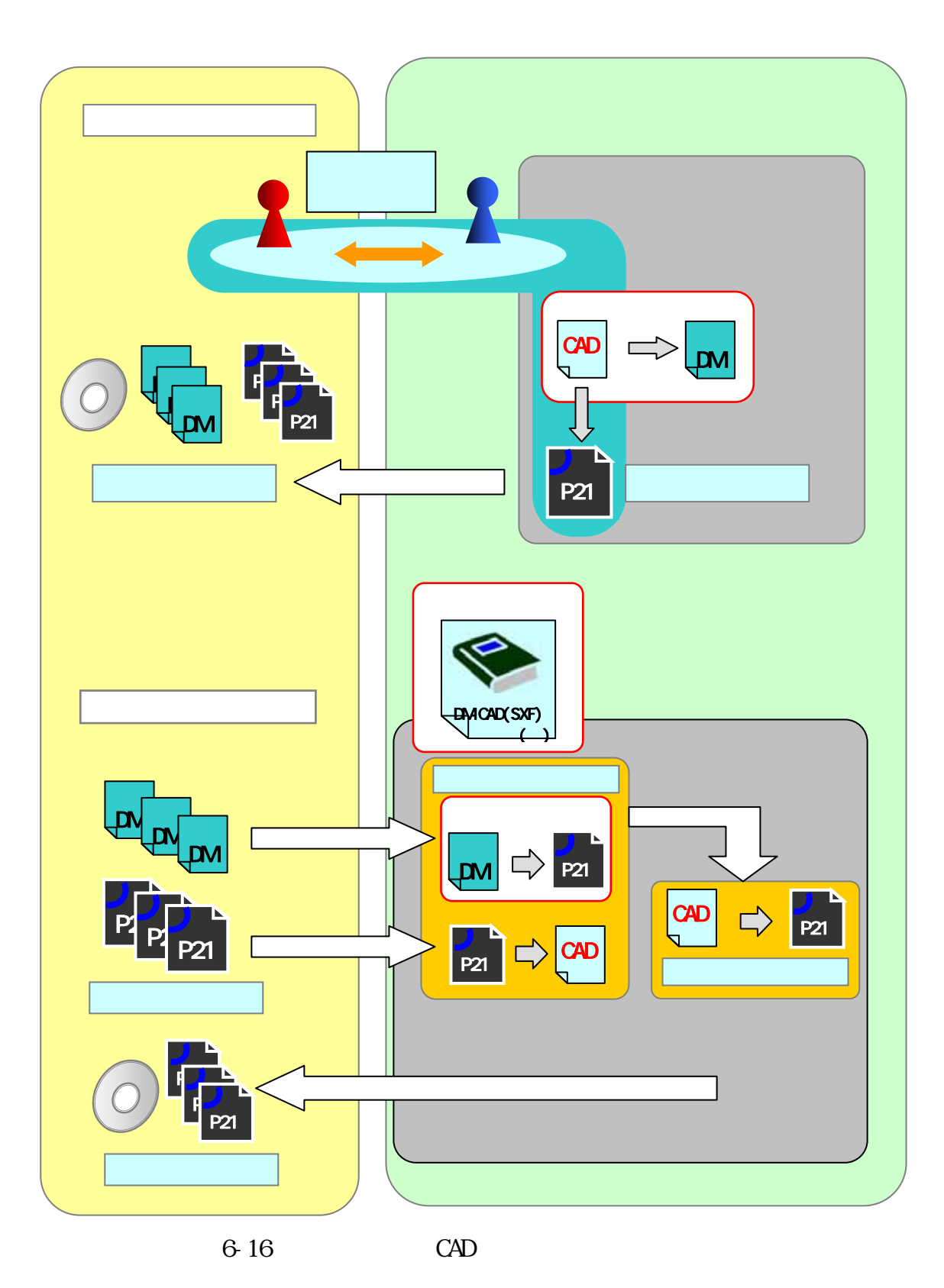

<span id="page-26-0"></span>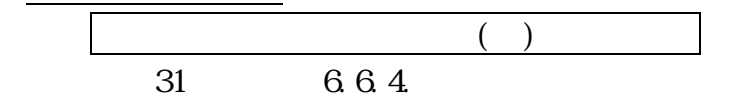

 $6.6.5$ 

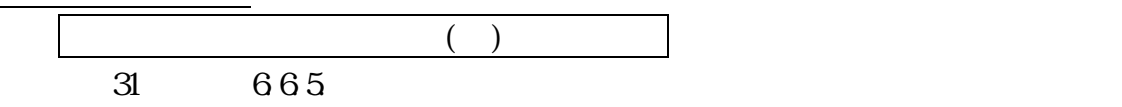

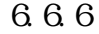

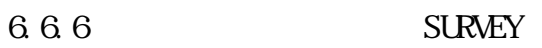

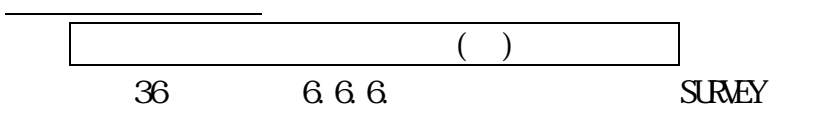

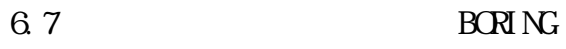

 $6.7.1$ 

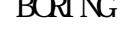

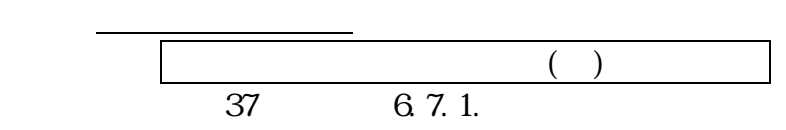

6.7.2

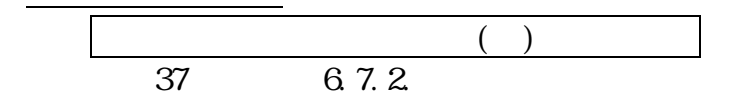

### 6.7.3

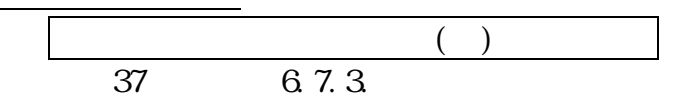

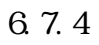

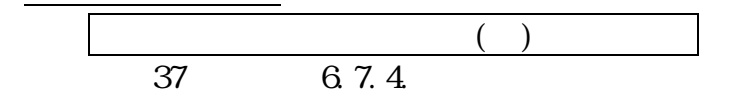

<span id="page-27-0"></span>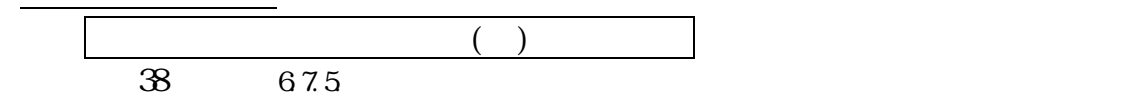

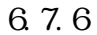

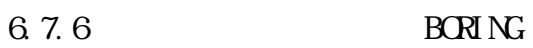

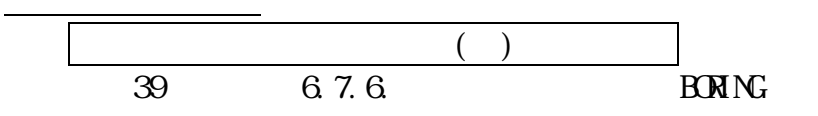

# 6.8 電子媒体作成

 $6.8.1$ 

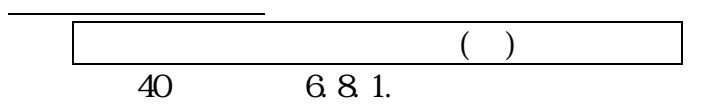

6.8.2

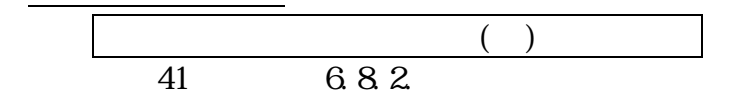

 $S\!X\!F$  web

 $http$  //www.cals-ed.go.jp/  $\,$ 

<span id="page-28-0"></span>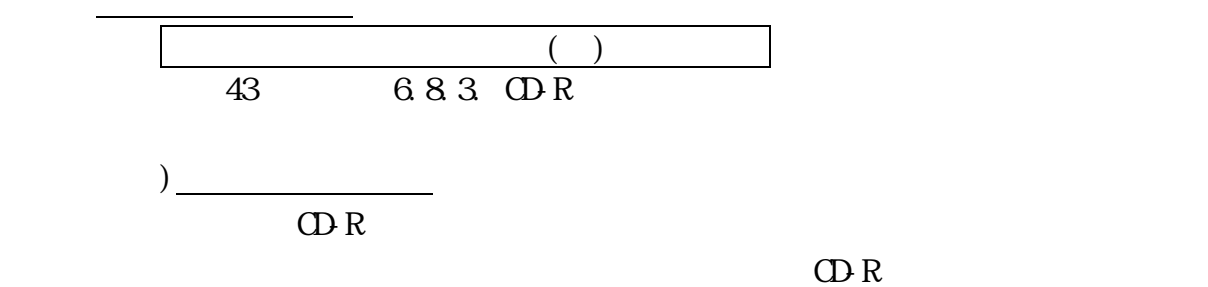

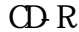

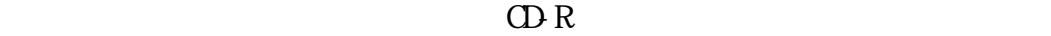

 $\rm D\!D\!D\!R$ 

 $\Box$ DVD-R  $\Box$ UDFBridge

6.8.4

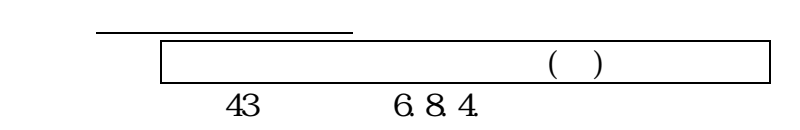

6.8.5

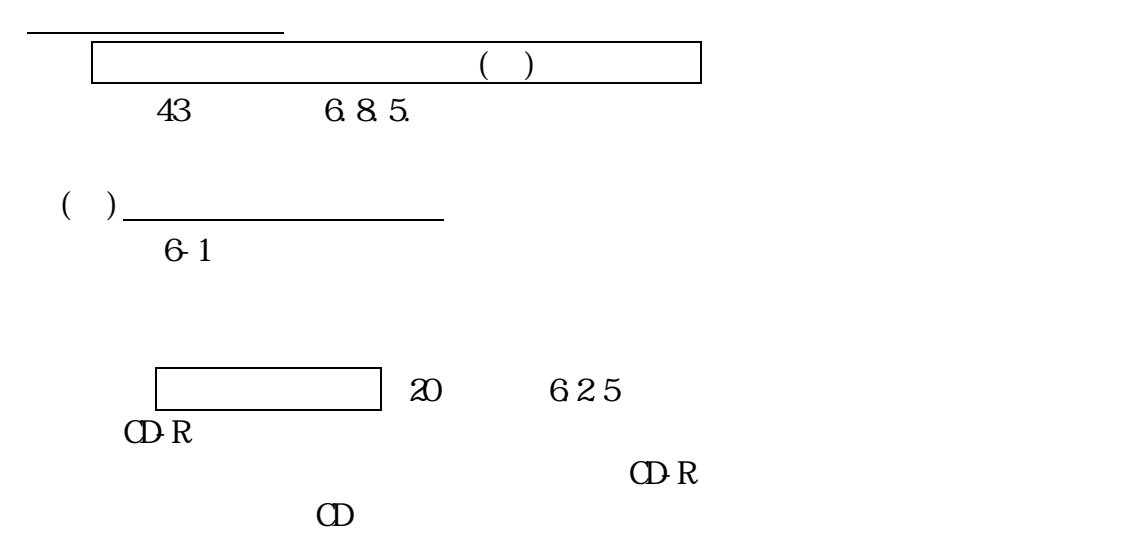

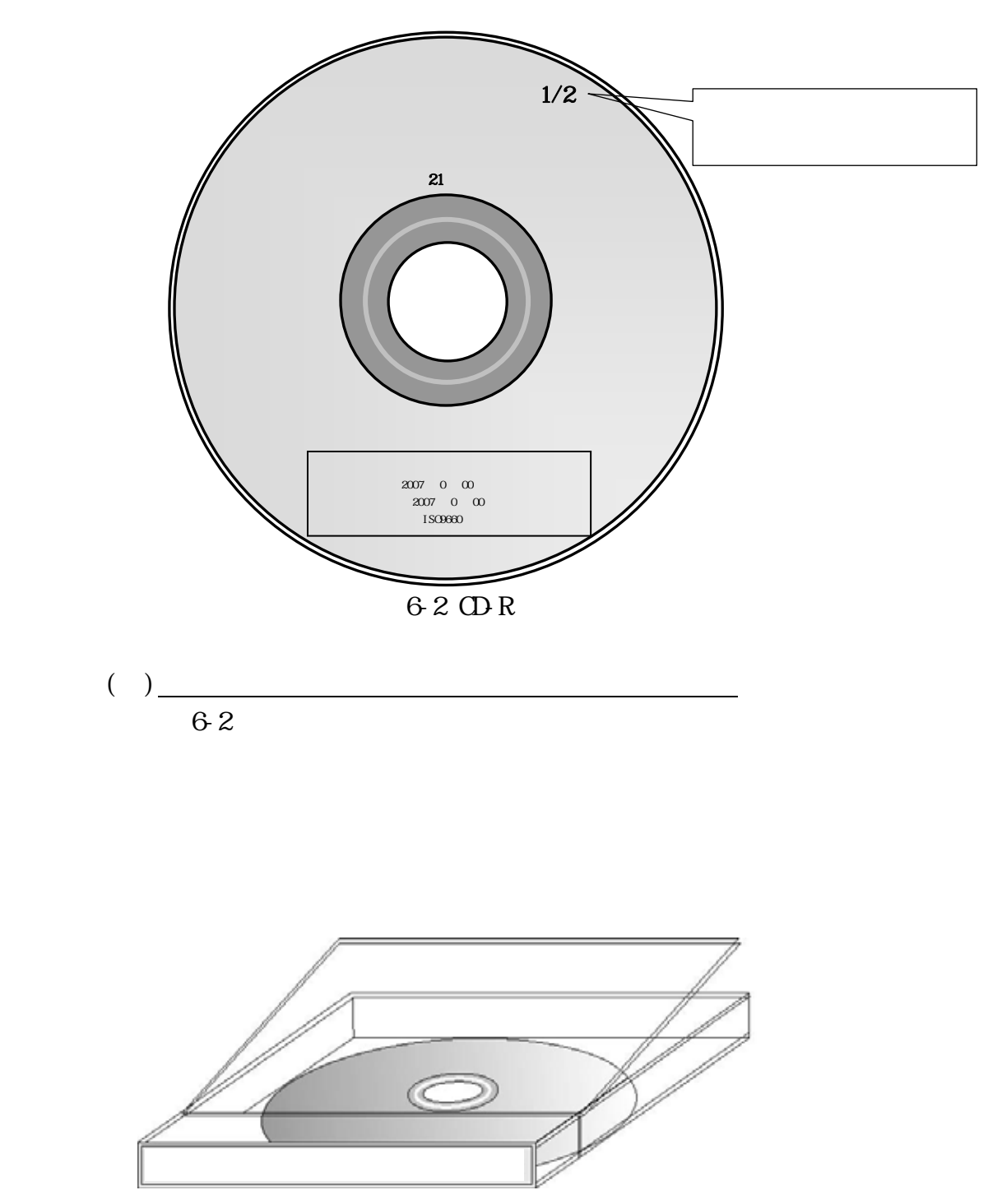

63 **O**R

<span id="page-30-0"></span>6.8.6 CD R

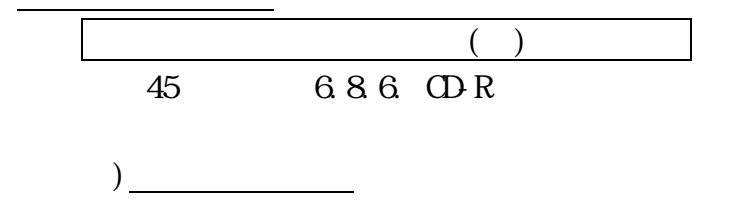

INDEX\_C.XML

## $6\;8\;7$

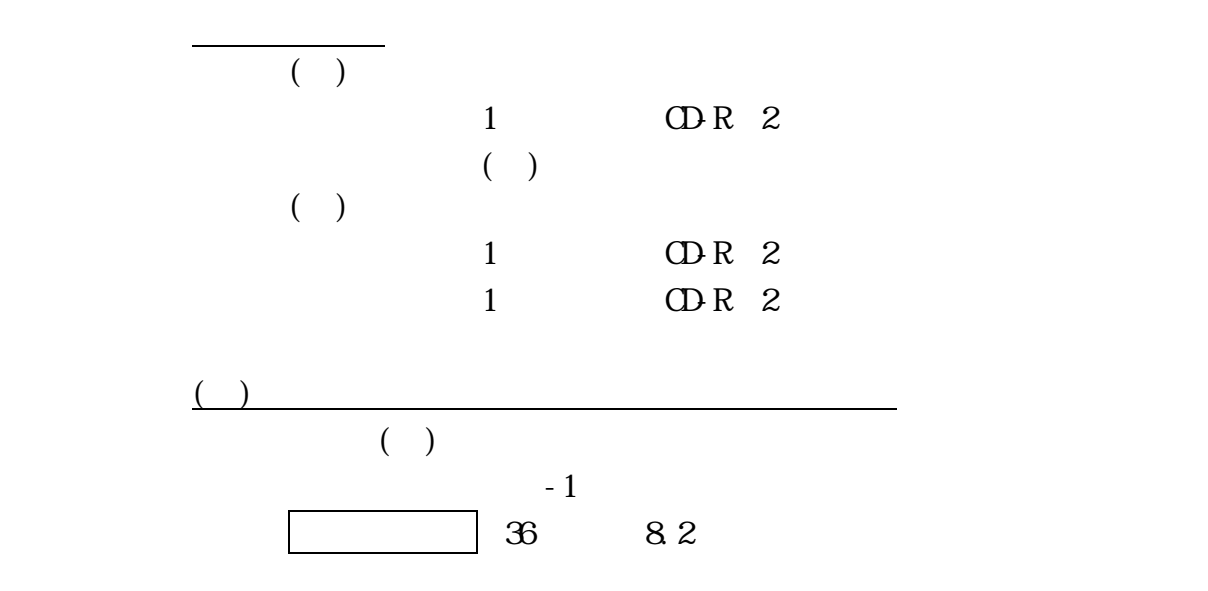

○○○○株式会社様

# 千葉県電子媒体(副本)納品登録書

### 貴社から申請ありました、下記業務データを登録いたしました。

### 記

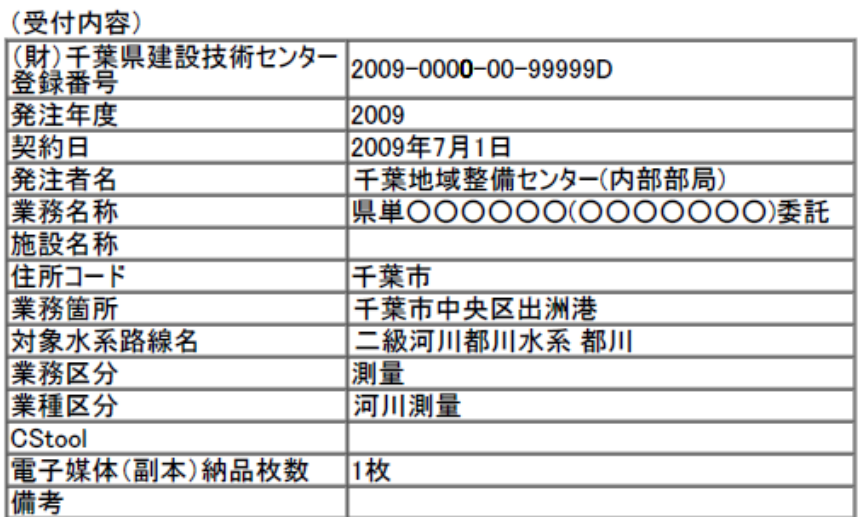

#### ○○○○株式会社様

 $\sqrt{32}$  /  $\pm$  rh sta $\sqrt{2}$ 

### 財団法人 千葉県建設技術センター

## 千葉県電子媒体(副本)納品事前受付書

貴社から申請ありました、下記業務データの受付をいたしました。

記

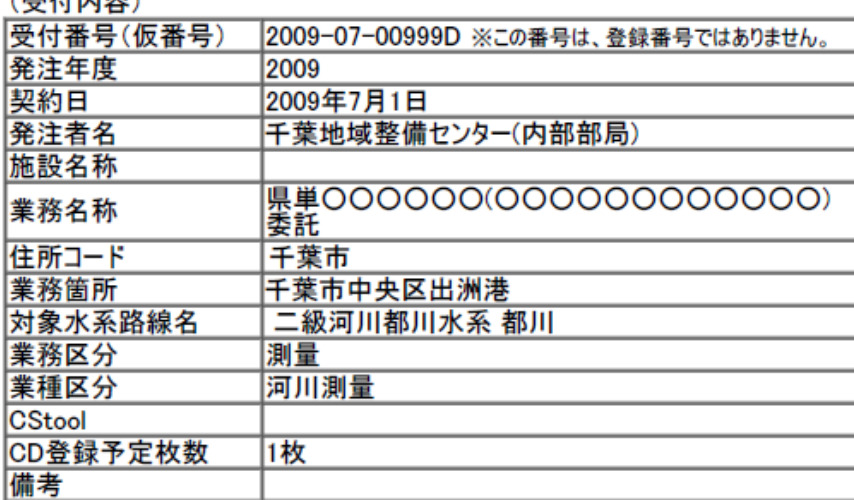

<span id="page-32-0"></span> $6.9\!\!.1$ 

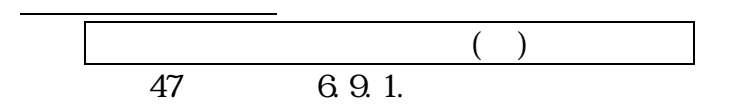

 $6\;9.2$ 

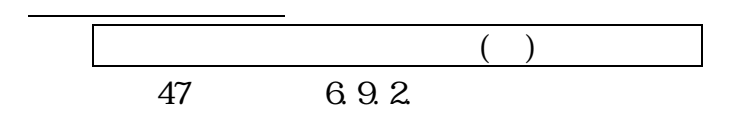

## 6.9.3

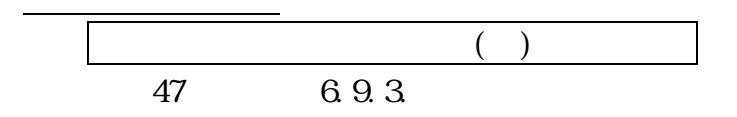

 $6.9.4$ 

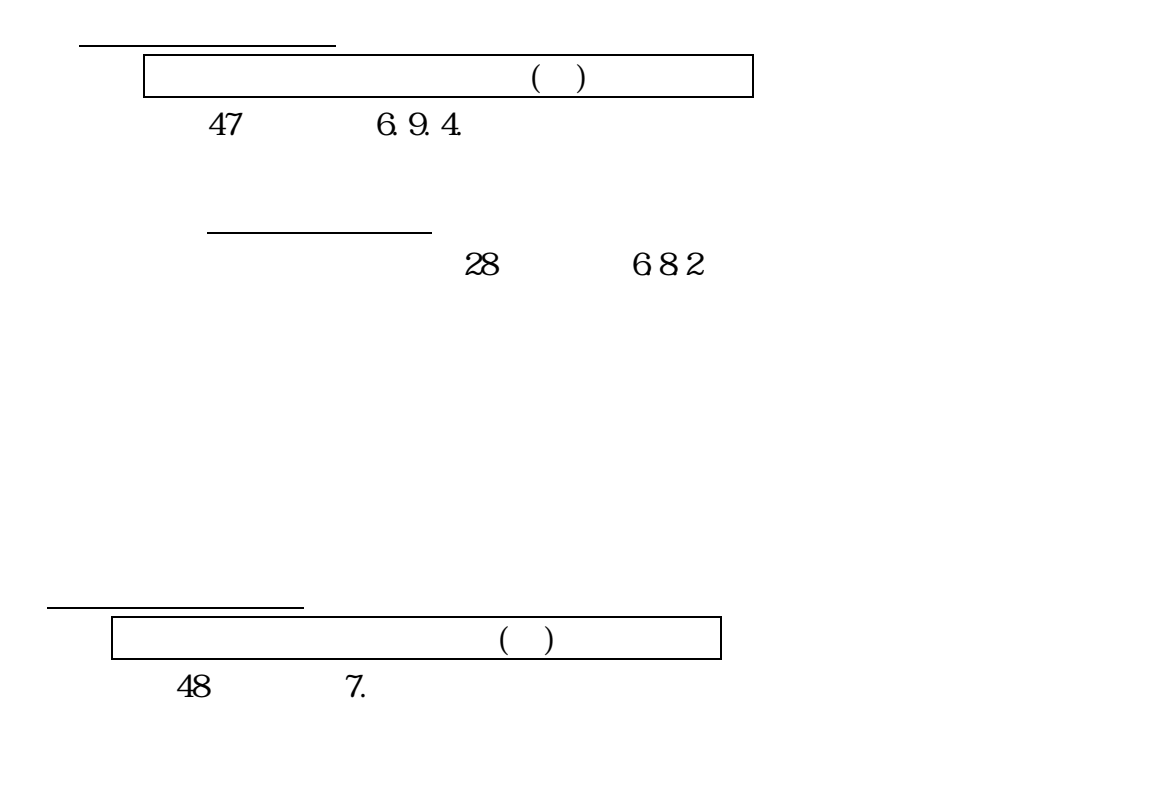

<span id="page-33-0"></span>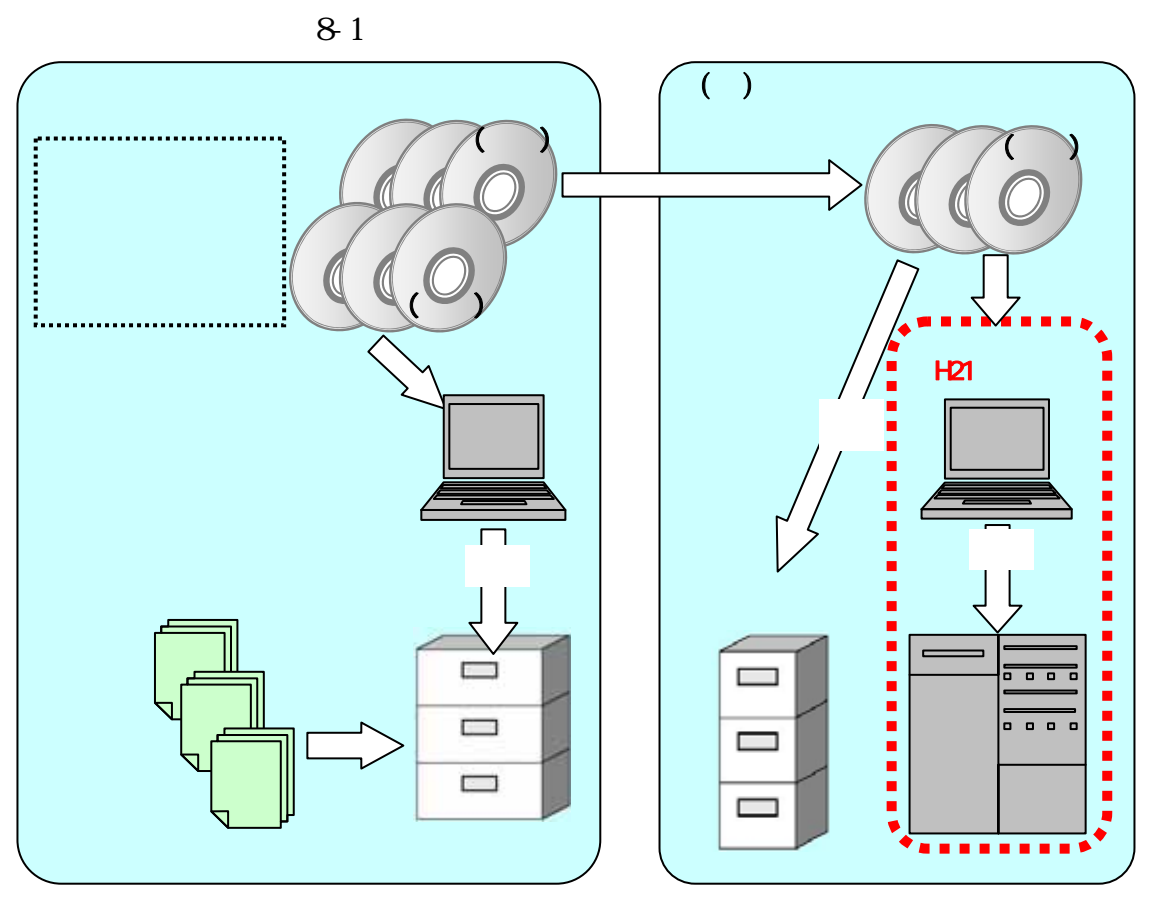

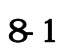

 $($ 

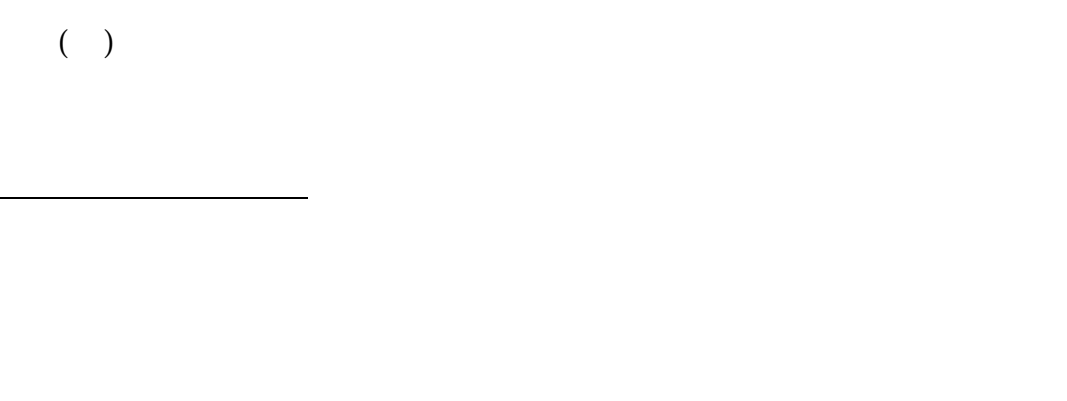

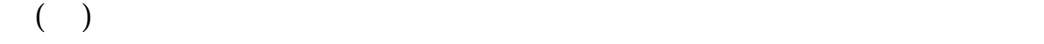

http://wwwp.pref.chiba.lg.jp/pbgeogis/servlet/infobank.info0301?hp\_number=0023473701>

<span id="page-35-0"></span>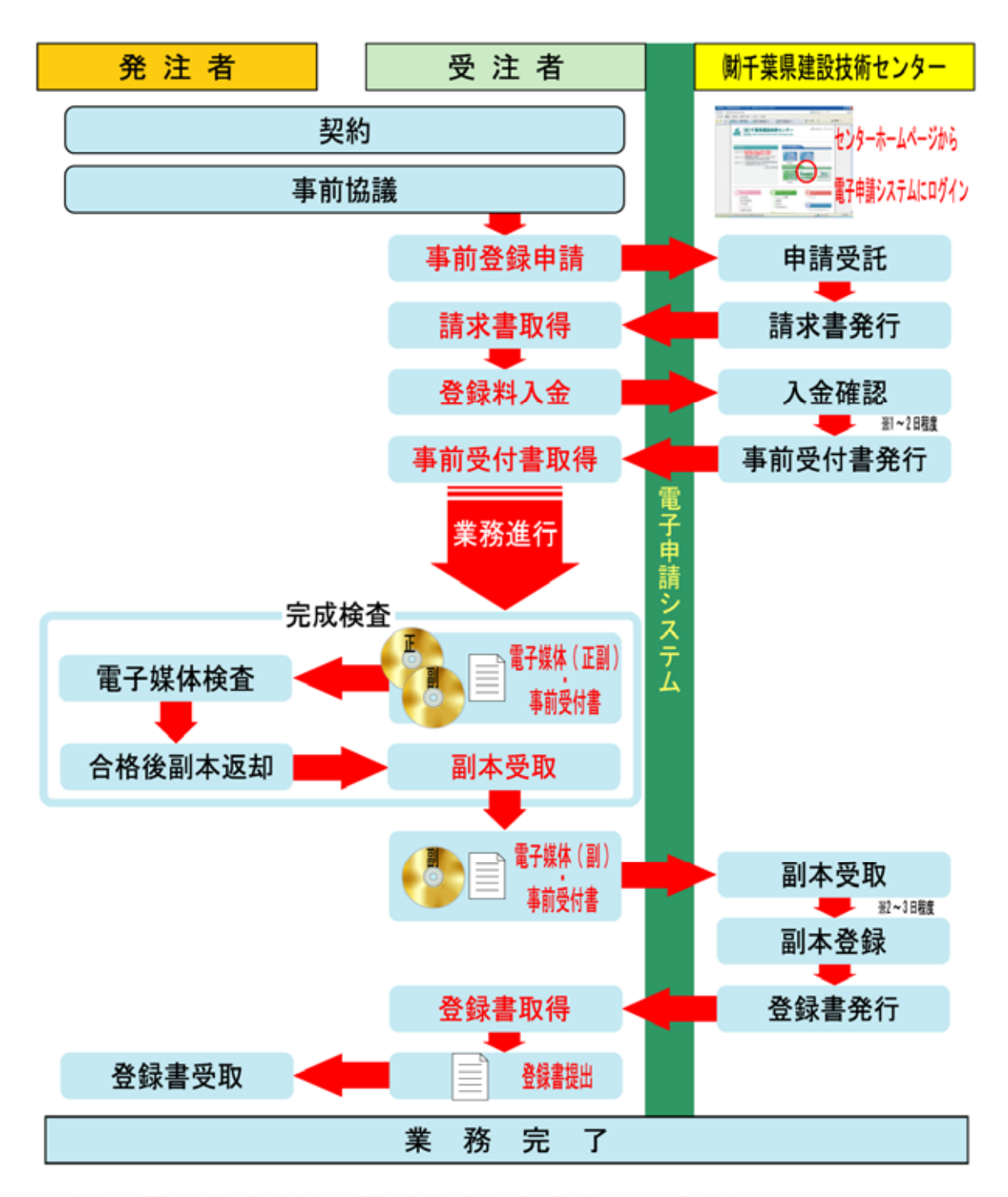

※請求書・千葉県電子媒体(副本)納品事前受付書・千葉県電子媒体(副本)登録書の取得は、電子申請システムから取得できます。 ※電子申請システムの詳細については、側千葉県建設技術センターホームページを参照してください。 http://www.cctc.or.jp/cals/denshinouhin.htm

 $($ 

http://www.cctc.or.jp/cals/denshinouhin.htm

<span id="page-36-0"></span>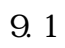

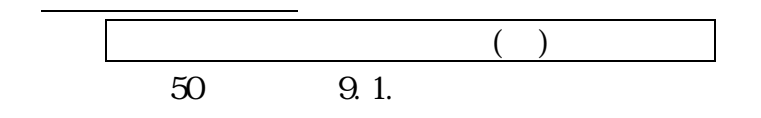

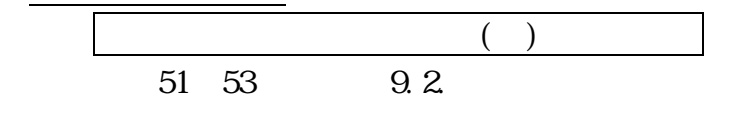

・委託業務及び CAD データの取扱いに関する事前協議チェックシートについ

CAD 3

 $\text{EXEL}$ 

http://www.pref.chiba.lg.jp/syozoku/i\_gikan/densi\_noohin/yoosiki  $/t$ urchi\_yoosiki.htm

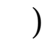

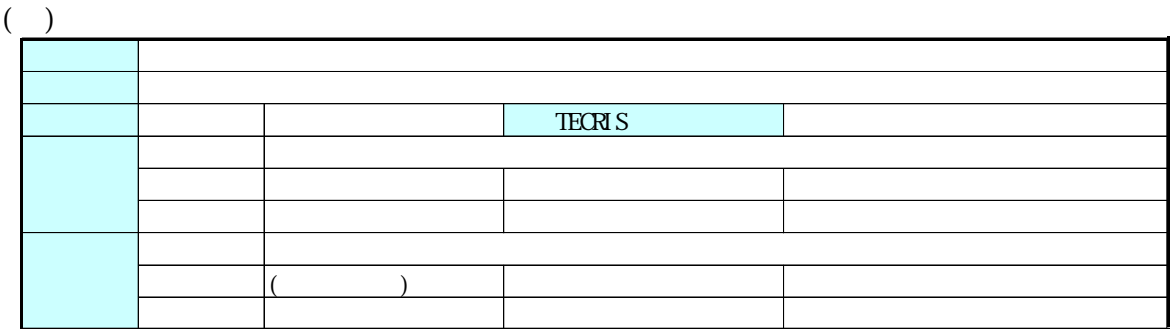

 $\overline{(-)}$ 

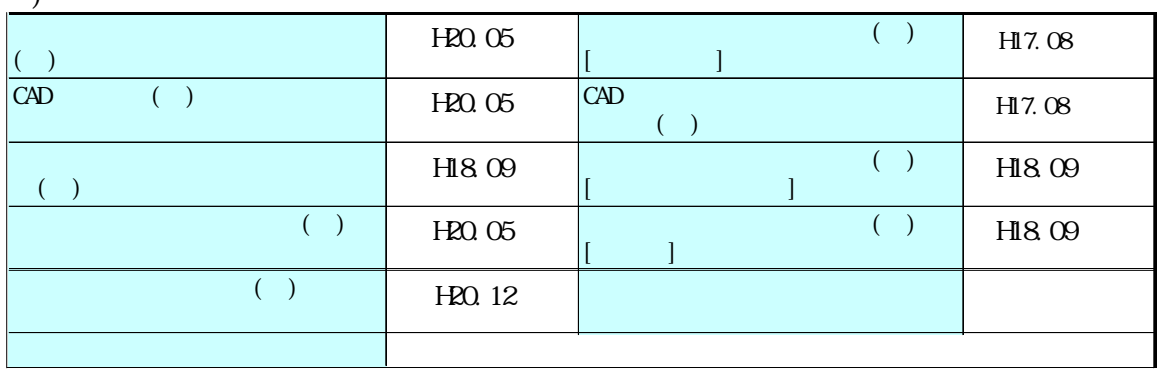

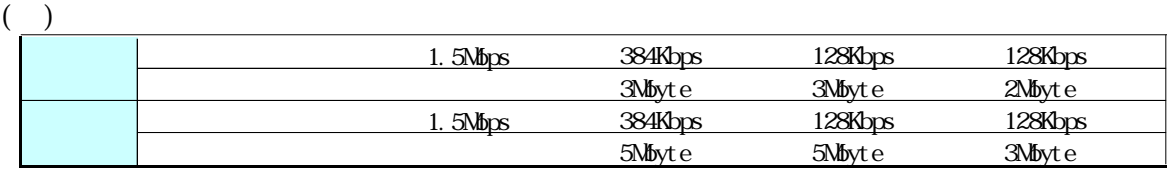

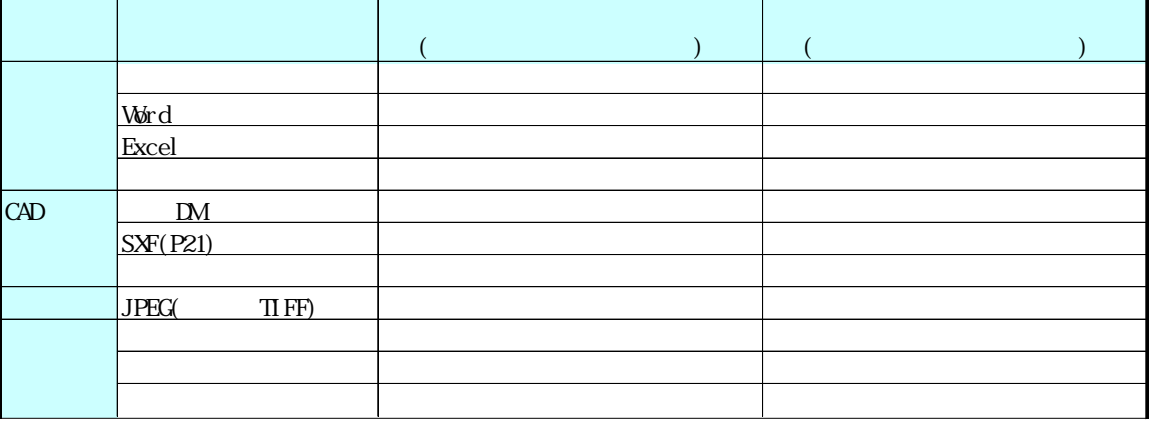

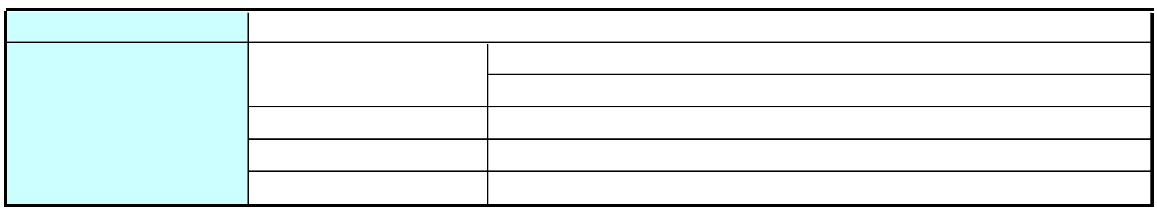

exe, vbs  $j s$ 

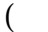

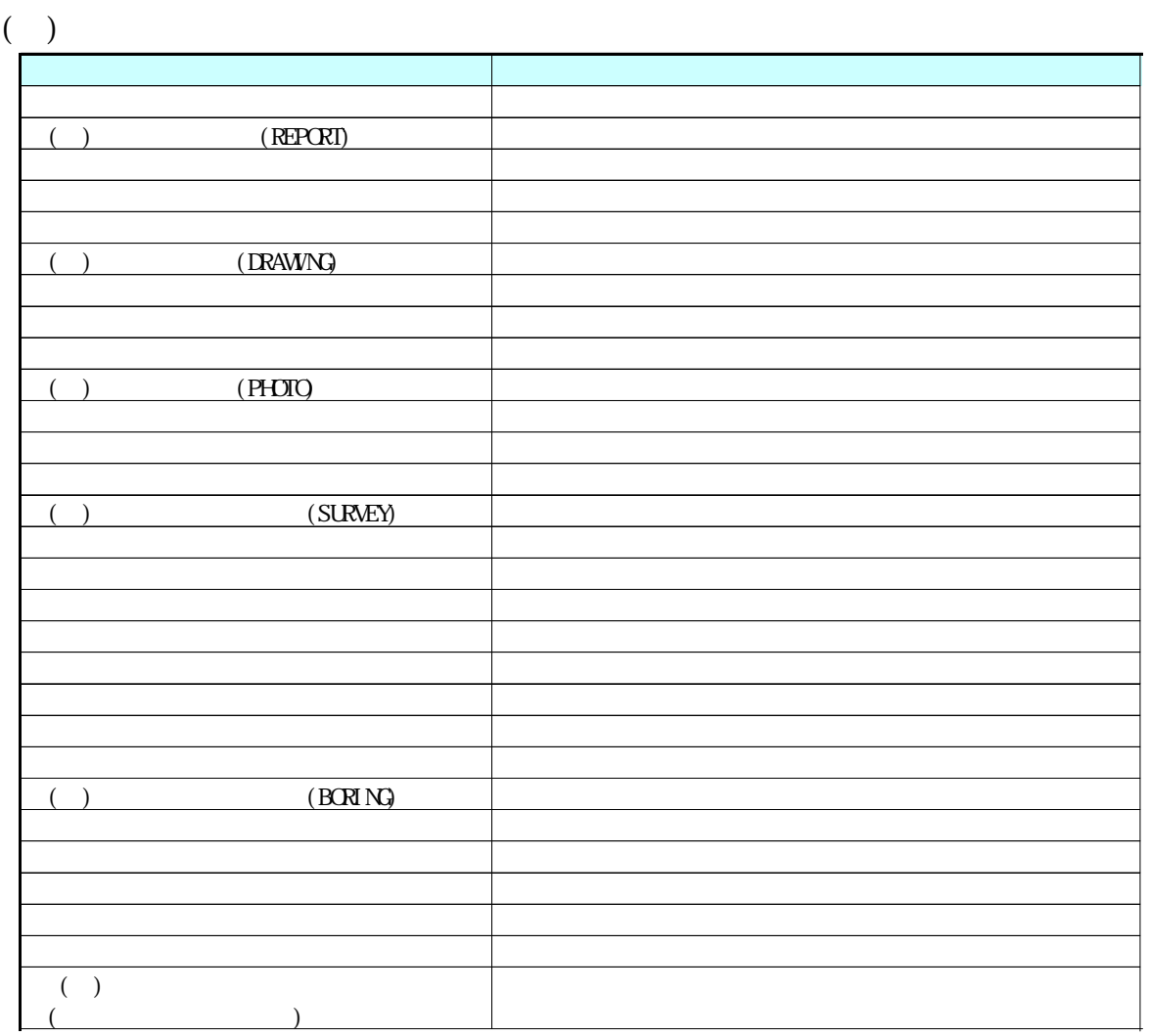

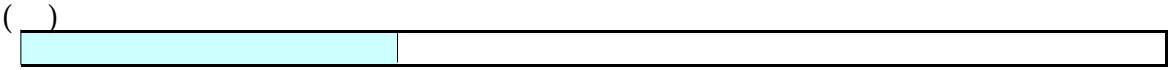

 $\overline{(-)}$ 

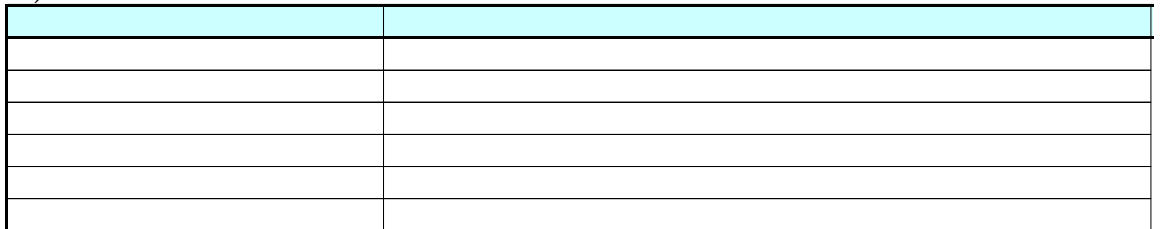

 $\frac{1}{\sqrt{2}}$ 

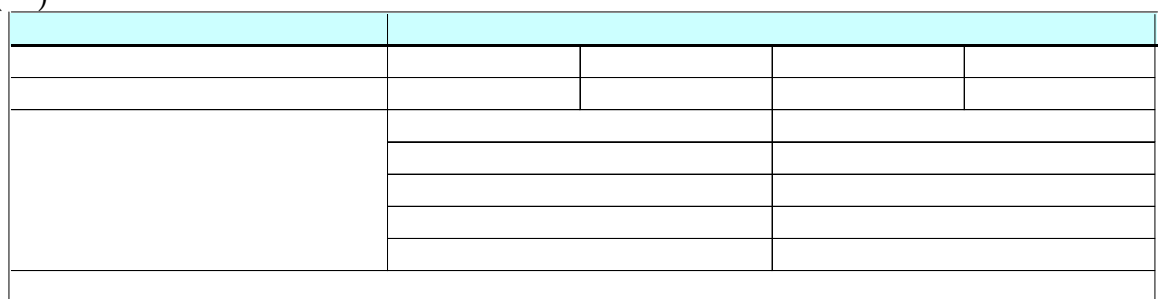

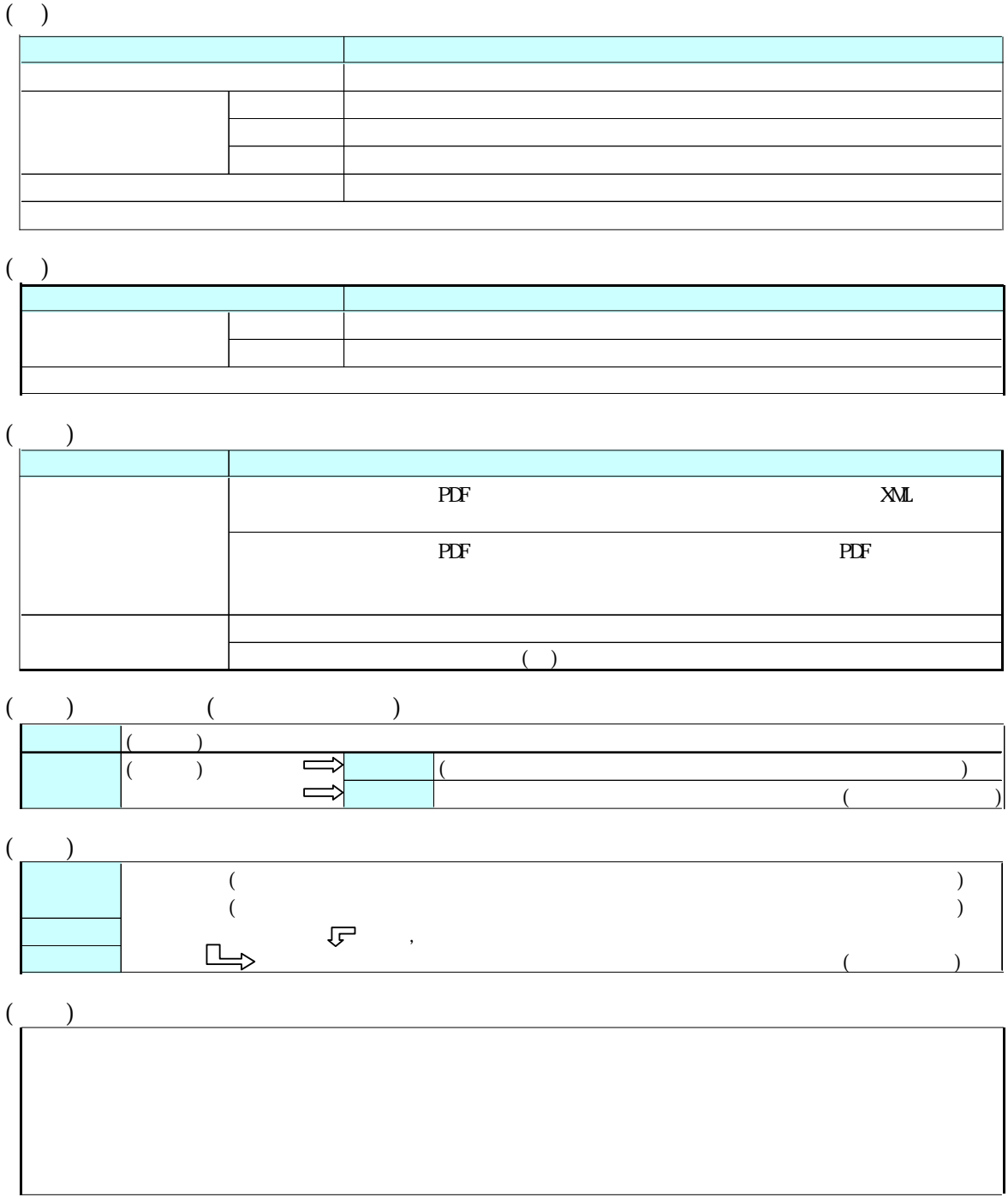

 電話 043-223-3503 043-227-1075 E-mail gijutu39@mz.pref.chiba.lg.jp

http://www.pref.chiba.lg.jp/syozoku/i\_gikan/